# REGRESSÃO PERIÓDICA APLICADA A DADOS PLUVIOM�TRICOS MENSAIS DO MUNICÍPIO DE GRAJAÚ - MA.

NILO SÉRGIO DE CARVALHO PEREIRA Engenheiro-Agrônomo

**Orienta.dor:** Prof. Clóvis Pompílio **de Abreu** 

**Dissertação apresentada à Escola Superior de Agricultura "Luiz de Queiroz", da Universidade de São Paulo, para obtenção do título de Mestre em Experimentação e Estatística.** 

**PIRACICABA Estado de São Paulo • Brasil Maio, 1 9 7 8** 

 $\ddot{ }$ 

Aos meus pais

Gonzalez e Lúcia

#### **AGRADECIMENTOS**

Ao Dr. Clóvis Pompílio de Abreu, Professor do Departamento de Matemática e Estatística da Escola Superior de Agricultu ra "Luiz de Queiroz". pela orientação e amizade dedicada.

Ao Governo do Estado do Maranhão, pela oportunidade oferecida para realização do curso.

Ao Professor Dr. F. Pimentel Gomes, Coordenador do Curso de Pós-Graduação em Experimentação e Estatística, pelos ensinamentos transmitidos e pela revisão do original do trabalho.

Ao Dr. Izaias Rangel Nogueira, Professor do Departamento de Matemática e Estatística da ESALQ, pelas orientações no de correr do curso.

Ao Dr. Afonso Decico. Professor do Departamento de Física e Meteorologia da ESALQ, pela colaboração na escolha do tema do plano de dissertação.

A EMBRAPA (Empresa Brasileira de Pesquisa Agropecuária). pela bolsa de estudos concedida durante a realização do curso.

Aos Professores e Funcionários do Departamento de Ma temática e Estatística da ESALQ, pela dedicação e espírito de colaboração.

Ao Licenciado Antonio Celso Prates, pela valiosa aju da na elaboração do programa do computador, para realização das ana lises estatísticas.

Aos colegas do curso de Pós-Graduação, pelo espírito de solidariedade e companheirismo.

A todos que, de uma forma ou de outra, contribuíram para a realização deste trabalho.

f N D C E

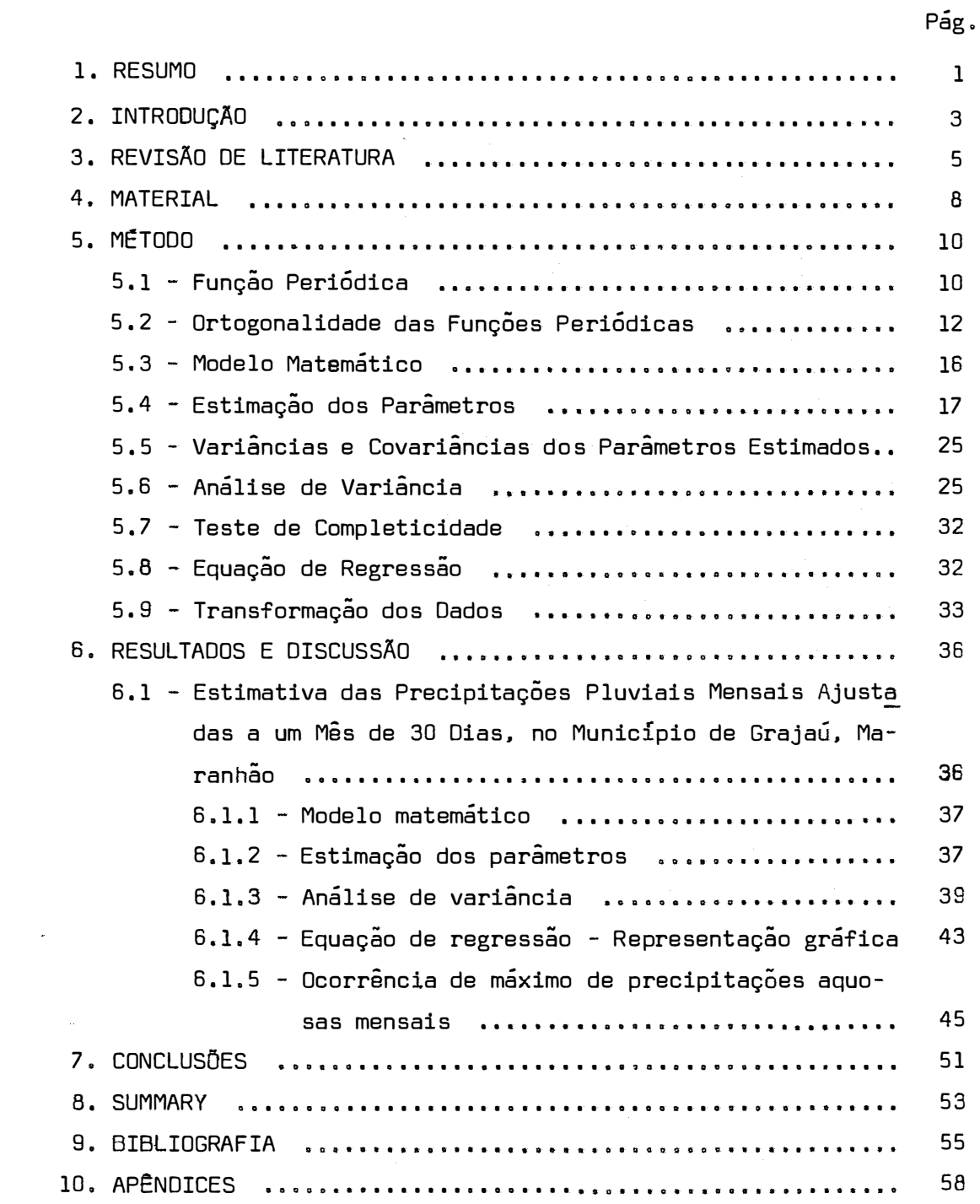

iv.

**1. RESUMO**

Neste trabalho é aplicada a Regressão Periódica às quantidades mensais de chuvas caídas no Município de Grajaú. no Estado do Maranhão. no período de 1914 a 1958.

Aos dados originais. ajustados para meses de 30 dias. é aplicada a transformação log  $(x + 35)$ .

As análises estatísticas foram realizadas com o auxí lio da álgebra matricial e elaboradas através do computador. A lis tagem do programa das análises consta no Apêndice 3.

Na análise de variância. é verificada a estabilidade dos componentes harmônicos referentes a cada contraste linear p<sub>k</sub> e<br>. q<sub>k</sub>. As ondas com período anual, semestral e quadrimestral revela-<br>' ram-se significativas. com a predominância da onda anual.

A equação de regressão, obtida a partir dos dados transformados, é dada por:

**1.** 

$$
\vec{y}_{t} = 2,0367 + 0,4336 \cos (30 t - 47,9165)^{0} + 0,0868 \cos (60 t - 226,0739)^{0} + 0,0402 \cos (90 t - 300,1334)^{0}.
$$

Aproximadamente 99,75% da variação das precipitações mensais de chuva é explicada pelo modelo. Considerando somente a on da anual, esta é responsável por 95,12% da variação total. A equação de regressão mostra a ocorrência de um máximo de chuvas no mês de março e um mínimo em julho.

 $\hat{\alpha}_i$ 

#### **2. INTROOUÇÃO**

O comportamento dos fatores do ambiente, que afetam o desenvolvimento e a produtividade dos animais e vegetais, tem sido, há muito tempo, objeto de estudo pelo Homem.

Muitos desses fatores, por exemplo, os elementos cli mãticos: precipitações, temperaturas, etc., quase sempre, por dificuldades inerentes aos dados. vêm representados pelas suas médias.

Do ponto de vista matemático, a média, a moda e a me diana assumem valores significativos, quando provêm de uma população cuja distribuição probabilística é conhecida. Na prática.tem se tentado interpretar esses fenômenos com alguns métodos ou distribui ções já bastante consagradas e com relativo sucesso.

A tendência atual é estudar esses fenômenos através das funções trigonométricas seno e co-seno. Para isso, é utilizada a Regressão Periódica também conhecida por Análise Harmônica. Uma das principais justificativas para o uso do método é considerar que os valores observados sejam fenômenos periódicos. isto é, que se re petem em determinados intervalos de tempo.

O presente trabalho tem como objetivo fazer uma esti rnativa das quantidades mensais de chuva no Município de Grajaú - Ma ranhão, através de seus componentes harmônicos. Assim também como, por intermédio do teste de significância, verificar a estabilidade dos componentes de regressão e sintetizar as ondas significativas, obtendo assim uma equação de regressão.

#### **3. REVISÃO OE LITERATURA**

CONRAD e POLLACK (1950) descreveram o emprego da Anã lise Harmônica na interpretação de fenômenos climatológicos.Exempli ficaram o método em dois casos distintos: um representando o curso anual e o outro. o curso diário de um elemento climático. Determinaram também as equações de regressão (síntese das ondas) que representam o fenômeno.

BLISS (1958) justificou o uso da regressao periódica a dados com tendências cíclicas. tanto no campo da Biologia, como da Climatologia. Informou que. se os dados observados mudam simetri cernente durante o ciclo, a curva do seno representa bem o fenômeno. Entretanto. se a curva não é simétrica. poderão ser adicionados mais termos à equação. até que o ajuste desejado seja encontrado.

GODOY, PIMENTEL GOMES e NOGUEIRA (1959) analisaram os totais anuais de chuvas em Campinas. no período 1890 a 1956. Discutiram sobre a necessidade de transformação dos dados. Usando diferentes transformações, concluiram que a mais apropriada a seus dados foi log(x **+** S}.

AMARAL (1968) estudou detalhadamente a Análise Harmô nica e exemplificou sua aplicação a dados pluviométricos mensais em duas séries de dados. A primeira série refere-se à cidade de Pelotas, RS, num período de 52 anos, onde concluiu como sendo significa tivas as ondas: anual, semestral e quadrimestral. Aplicando a trans � 0,351 . formaçao z **=** x as quantidades de chuvas ca Í das em Morro Ve 1 ho. MG, durante 97 anos, verificou que o curso anual das precipitações aquosas mensais corre quase inteiramente por conta da onda anual.

ANDERSON {1971) descreveu as análises estatísticas das séries temporais com tendências cíclicas. Com o emprego da Análise Harmônica, demonstrou como calcular os componentes de regressão e como efetuar os testes de significância e coeficiente de correlação para os componentes harmônicos.

DECICO e CRUZ (1974) expuseram sobre as vantagens e facilidades do emprego da Série de Fourier no estudo e interpretação dos fenômenos periódicos. Exemplificaram com as precipitações aquosas mensais da região de Piracicaba, SP, no período de 1917 a 1970.

AMARAL (1975} comentou as dificuldades da caracterização de periodicidade na Climatologia. Para o autor, os contrastes p**1** e q **<sup>1</sup>**têm realidade física, enquanto que, para os demais contrastes, esta pode ser verificada através dos testes de estabilidade e

6.

completicidade. Se é revelada a realidade física a esses outros con trastes. o autor indica o uso dos coeficientes de correlação cíclica ou circular para caracterizar essa periodicidade ao longo dos anos.

THitBAUT {1976) estimou. pela Análise Harmônica, as quedas de chuvas mensais no Município de Viçosa, MG. Considerou três casos: um período chuvoso. um seco (ambos com seis meses) e um período anual. Concluiu que Viçosa possui um período seco e um chuvoso bem definidos e, tambem, que o período chuvoso é responsável por 86,02% das quantidades de chuvas anuais.

DUARTE (1977) utilizou a Regressão Periódica para de terminar a curva epidemiológica da Ferrugem do Cafeeiro na Zona da Mata, MG. Concluiu que a curva do seno representa bem os dados e. também, que o máximo de infestação nos cafezais estudados se verifi ca em junho e o mínimo em dezembro.

SILVA (1977) estudou, através da Análise Harmônica, as precipitações pluviométricas pentadais de Pelotas, RS, no período de 1900 a 1951. Utilizou a transformação $\sqrt[3]{x}$ . Submetendo os contrastes lineares p <sup>j</sup>e qj e as ondas senoidais correspondentes, a um teste de estabilidade, verificou que as ondas: semestral, quadrimes tral e 35<sup>8</sup> harmônica são significativas. Para Pelotas, afirmou que aproximadamente 40,09% da variação entre as precipitações de chuva pentadais é explicada pelo modelo.

**4. MATERIAL**

Os dados de precipitações aquosas foram obtidos do Mapa Pluviométrico do Nordeste, publicado pelo Departamento Nacional de Obras Contra as Secas (ONOCS).

E utilizada uma série de 45 anos de dados mensais de chuva, do Município de Grajaú, no Estado do Maranhão, no período de 1914 a 1958.

As anotações tomadas em milímetros de um pluviômetro do tipo "Ville de Paris" não apresentam nenhuma interrupção no decorrer do período. O pluviômetro foi instalado a uma altitude de 154 m, longitude de 46 $^{0}$ 27'41" e latitude sul de 5 $^{0}$ 48'27".

Visando a uma uniformização dos dados, foi efetuado um ajuste para meses de 30 dias. Esse procedimento é indicado por AMARAL (1968). Consiste na multiplicação da precipitação mensal pelo fator 30/31 nos meses de 31 dias, por 30/29 nos meses de feverei ro dos anos bissextos e 30/28 nos meses de fevereiro dos anos nao bissextos.

Para a análise estatística dos dados. utilizou-se o computador IBM-1130, do Departamento de Matemática e Estatística da Escola Superior de Agricultura "Luiz de Queiroz". Foi elaborado um programa, cuja listagem é encontrada no Apêndice 3, que fornece prin cipalmente os seguintes dados:

a) Valores dos componentes harmônicos (contrastes  $p_k e q_k$ ) nos diferentes anos;

b) Valores dos contrastes  $p_k e q_k$  no conjunto dos anos (comp<u>o</u> nentes de regressão);

c) Somas de quadrados da análise de variância;

d) Valores dos coeficientes de assimetria e curtose para o tes te de normalidade dos contrastes  $p_k e q_k$ .

**5. METODO**

A metodologia empregada na Regressão Periódica é baseada nas funções trigonométricas periódicas. Os fundamentos teóricos da regressão são dados a seguir. visando um melhor entendimento do texto.

## **5.1 - Função PeriÕdica**

Uma função f(t) de uma variável independente  $t$  é di-</u> ta periódica se existe um número  $T \neq 0$  (chamado período) tal que:

f(t} = f(t <sup>+</sup> T) • para **-oo<t<oo ,**

A função:

$$
f(t) \equiv f(t + \frac{2\pi}{\lambda})
$$

periódica. desde que T **=** 27r/À seja um período dessa função. Con-

sequentemente, todo número inteiro kT,  $k = \pm 1$ ,  $\pm 2$ ,  $\pm 3$ , ..., do período T, também serve como período da função.

As funções trigonométricas sen t e cos t são as mais utilizadas para descrever os processos periódicos. As duas funções são periódicas, de período 2m, isto é,

$$
sen (2π + t) = sen t
$$
  
\n
$$
cos (2π + t) = cos t
$$
 (1)

Segue-se que:

sen  $(2k\pi + t) =$  sen  $t$ ,

**e** 

```
cos(2k\pi + t) = cos t.
```
com  $k = \pm 1, \pm 2, ...$ 

No desenvolvimento usaremos somente a função co-seno. Através de transformação linear em (1) pode-se dizer que a função cos ( $\lambda t$  - A) é periódica de período T = 2 $\pi/\lambda$ . Quando t varia de -∞ a +∞, y<sub>t</sub> = cos (λt - A) assume<br>——————————————————— periodicamente todos os valores entre -1 e +l. A função

$$
y_t = a \cos(\lambda t - A) \tag{2}
$$

assume todos os valores entre -a e +a, quando t varia de -∞ a +∞.

Na função (2). denominada de "harmônica" ou uma onda. a constante a é chamada de amplitude e corresponde à metade da asei lação entre um máximo e um mínimo;  $\lambda$  = 2 $\pi$ /T, ou  $\lambda$  = 360 $^{\mathrm{O}}$ /T é a fre-

quência angular. O inverso do <sub>P</sub>eríodo, isto é,  $\lambda/2\pi$  ou  $\frac{\lambda}{\lambda} = \frac{1}{\tau}$ é 1  $360^{\circ}$  T chamado de frequência e fornece o número de oscilações por unidade da variável  $t.$  O ângulo A é denominado de ângulo fase.

� fácil verificar que o máximo da função

$$
y_t = a_k \cos(\lambda t - A_k)
$$

que corresponde a uma onda senoidal, ocorre para  $\lambda t = A_k + 2k\pi$ , isto é, t =  $(A_k + 2k\pi)/\lambda$ , onde: t representa, por exemplo, o mês em que ocorreu o máximo de chuvas; A é o ângulo fase da onda senoidal considerada; À é a frequência angular da onda senoidal.

De acordo com SILVA (1977), os outros pontos de máxi mo, no caso da onda senoidal possuir mais de um, ocorrem para

$$
t = \frac{A_k + 2k\pi + 2\pi(j - 1)}{\lambda}
$$

onde j representa a ordem do máximo da onda considerada.

## 5.2 - Ortogonalidade das Funções Periódicas

Considere-se uma sequência de harmônicas

$$
a_k \cos \left(\frac{2k\pi}{T} t - A_k\right) \tag{3}
$$

,

com  $T > 0$ ,  $-\infty < t < \infty$ ,  $k = 1, 2, ...$ 

Da fórmula trigonométrica cos  $(a - b) = cos a cos b +$ + sen a sen b, resulta aplicando em (3):

$$
a_{k} \cos \frac{2k\pi}{T} t - A_{k} = a_{k} \left[ \cos \frac{2k\pi}{T} t \cos A_{k} + \sin \frac{2k\pi}{T} t \sin A_{k} \right]
$$
 (4)  

$$
a_{k} \cos \frac{2k\pi}{T} t - A_{k} = p_{k} \cos \frac{2k\pi}{T} t + q_{k} \sin \frac{2k\pi}{T}
$$

desde que considere-se  $p_k = a_k \cos A_k$ , e  $q_k = a_k \sin A_k$ , e sendo equivalente a

$$
\text{tg } A_k = \frac{q_k}{p_k} \implies A_k = \text{arc } \text{tg } \frac{q_k}{p_k}
$$

Admitindo-se, agora, que as sequências possuem as se guintes frequências:

$$
k = 0, 1, ..., \frac{T}{2}
$$
, quando T é par.  
\n $\frac{\lambda}{2\pi} = \frac{k}{T}$ ,  
\n $k = 0, 1, ..., \frac{T-1}{2}$ , quanto T é  $\frac{fm}{T}$ 

e, também, que as sequências são definidas no intervalo de l a T.

Obtém-se, então, as funções:

$$
f(t) = a_0 + \sum_{k=1}^{T-1} a_k \cos(\frac{2k\pi}{T} t - A_k),
$$
  

$$
f(t) = p_0 + \sum_{k=1}^{T-1} \left[ p_k \cos(\frac{2k\pi}{T} t) + q_k \sin(\frac{2k\pi}{T} t) \right].
$$
 (5)

quando T é ímpar, e

13.

 $\bullet$ 

$$
f(t) = a_0 + \sum_{k=1}^{7} a_k \cos(\frac{2k\pi}{T} t - A_k), \text{ ou },
$$
  

$$
f(t) = p_0 + \sum_{k=1}^{7} \left[ p_k \cos(\frac{2k\pi}{T} t) + q_k \sin(\frac{2k\pi}{T} t) \right],
$$
 (6)

quanto T é par.

As funções (5) e (6) correspondem à soma de um número finito de termos da série de Fourier.

De acordo com BUDAK e FOMIN (1973), as funções (5) e (6) representam uma superposição de harmônicas e são funções periódicas com período T, onde T é um período comum a todas as harmônicas. O primeiro harmônico tem o mesmo período da função, isto é,  $\lambda = 2\pi/T$ .

ANDERSON (1971) mostra a propriedade de ortogonalida de das funções (5) e (6) para a soma, no intervalo de l a T. O autor usa as seguintes formulas de Euler:

$$
e^{i\lambda} = \cos \lambda + i \text{ sen } \lambda ,
$$
  
\n
$$
\cos \lambda = \frac{1}{2} (e^{i\lambda} + e^{-i\lambda}),
$$
  
\n
$$
\sin \lambda = \frac{1}{2i} (e^{i\lambda} - e^{-i\lambda}),
$$

e obtém:

$$
\frac{T}{\sum \cos \frac{2j\pi}{T}} t \cos \frac{2k\pi}{T} t = \begin{cases}\n0 & , 0 \le k \neq j \le \frac{T}{2}, \\
\frac{T}{2} & , 0 < k = j < \frac{T}{2}, \\
\frac{T}{2} & , k = j = 0, \frac{T}{2},\n\end{cases}
$$
\n(7)

$$
\sum_{t=1}^{T} \cos \frac{2j\pi}{T} t \text{ sen } \frac{2k\pi}{T} t = 0 \quad , \tag{8}
$$

com k, j = 0, 1, ...,  $\frac{T}{2}$ .  $\sum_{t=1}^{T}$  sen  $\frac{2j\pi}{T}$  t sen  $\frac{2k\pi}{T}$  t =  $\begin{pmatrix} 0 & 0 \le k \neq j \le \frac{T}{2} \\ \frac{T}{2} & 0 \le k = j \le \frac{T}{2} \\ 0 & k = j = 0 \end{pmatrix}$ .  $(9)$ 

Tomando-se  $j = 0$  em (7) e (8), obtém-se

$$
\frac{T}{L} \cos \frac{2k\pi}{T} t = 0 \qquad , \qquad k = 1, 2, ..., \frac{T}{2}
$$
  

$$
\frac{T}{L} \sin \frac{2k\pi}{T} t = 0 \qquad , \qquad k = 0, 1, ..., \frac{T}{2}
$$

No caso de T ser impar (5), obtém-se a soma de harmô

nicas:

$$
p_0 + p_1 \cos \frac{2\pi}{T} t + q_1 \sin \frac{2\pi}{T} t + \dots + p_k \cos \frac{2k\pi}{T} t + q_k \sin \frac{2k\pi}{T} t
$$
  
com k = 1, 2, ...,  $\frac{T-1}{2}$ ; t = 1, 2, ..., T; isto é, um conjunto de T  
sequências, cada uma com T números, onde cada sequência de seno e co-  
seno são ortogonais.

Se Té par (6), obtém-se a soma de harmônicas

$$
p_0 + p_1 \cos \frac{2\pi}{T} t + q_1 \sin \frac{2\pi}{T} t + ... + p_k \cos \frac{2k\pi}{T} t + q_k \sin \frac{2k\pi}{T} t +
$$
  
+  $p_{T/2}(-1)^t$ 

com k = 1, 2, ...,  $\frac{1}{\sqrt{2}}$  e sen  $\frac{2\pi(1/2)}{2}$ T  $= 0.$ 2 1 , desde que cos  $\frac{2\pi(17/2)}{2}$  t = cos  $\pi$ t =  $(-1)^t$  $\mathbf{T}$ 

A soma dos quadrados de cada sequência é T/2. exceto para as sequências l e (-1)<sup>t</sup>, para as quais a soma de quadrados é T.

#### **5,3 - Modelo Matemático**

Quando a relação entre duas variáveis é periódica. o mais conveniente é estudá-la através da Regressão Periódica ou Análise de Fourier, como denomina AITKEN (1939).

Considere-se então uma função períodica definida por um numero finito de termos da Série de Fourier. Se os seus períodos são divisores do comprimento do período da função, tem-se os seguin tes modelos:

$$
y_{t} = p_{0} + \sum_{k=1}^{T-1} \left[ p_{k} \cos \frac{2k\pi}{T} t + q_{k} \sin \frac{2k\pi}{T} t \right] + e_{t} \qquad (10)
$$

quando T é **í**mpar, e

$$
y_{t} = p_{0} + \sum_{k=1}^{T-1} \left[ p_{k} \cos \frac{2k\pi}{T} t + q_{k} \sin \frac{2k\pi}{T} t \right] + p_{T/2} (-1)^{t} + e_{t} \quad (11)
$$

quando Te par. e o termo com período 2 e incluído. onde t **=** 1, 2, **... •, T,** 

$$
E(e_t) = 0
$$
,  $E(e_t^2) = \sigma^2$ ,  $E(e_t e_s) = 0$ ,  $t \neq s$ .

Os periodos de y<sub>t</sub> sao números dados na forma T/k, k = 1, 2. • •• , CT-1 ) /2. se T é Ímpar, ou k **=** 1 , 2, ••• , **(T** /2) - 1, se T é par.

## **5.4 - Estimação dos Parâmetros**

A partir do modelo matemático, obtêm-se os componentes de regressão pelo método dos quadrados mínimos:

$$
Y = X \beta + \epsilon
$$

onde:  $[Y]$  = vetor das observações;

 $[X]$  = matriz dos coeficientes;  $\begin{bmatrix} \beta \end{bmatrix}$  = vetor dos parâmetros da regressão;  $\lceil \varepsilon \rceil$  = vetor dos erros aleatórios.

$$
Y = \begin{bmatrix} y_1 \\ y_2 \\ \vdots \\ y_T \end{bmatrix}
$$

17.

$$
\chi = \begin{bmatrix} 1 & \cos \frac{2\pi}{1} & \sin \frac{2\pi}{1} & \cos \frac{4\pi}{1} & \cos \frac{4\pi}{1} & \cos \frac{4\pi}{1} \\ 1 & \cos \frac{4\pi}{1} & \sin \frac{4\pi}{1} & \cos \frac{8\pi}{1} & \sin \frac{8\pi}{1} & \cdots & \cos \frac{2(1-1)\pi}{1} & \sin \frac{4(1-1)\pi}{1} \\ 1 & \cos \frac{4\pi}{1} & \sin \frac{4\pi}{1} & \cos \frac{8\pi}{1} & \sin \frac{8\pi}{1} & \cdots & \cos \frac{4(1-1)\pi}{1} & \sin \frac{4(1-1)\pi}{1} \\ 1 & \cos \frac{6\pi}{1} & \sin \frac{6\pi}{1} & \cos \frac{12\pi}{1} & \sin \frac{12\pi}{1} & \cdots & \cos \frac{2}{1} & \sin \frac{8(1-1)\pi}{1} \\ \vdots & \vdots & \vdots & \vdots & \vdots & \vdots & \vdots & \vdots & \vdots \\ 1 & \cos \frac{2\pi}{1} & \sin \frac{2\pi}{1} & \cos \frac{4\pi}{1} & \cos \frac{4\pi}{1} & \cdots & \cos \frac{2(1-1)\pi}{1} & \sin \frac{2(1-1)\pi}{2} \\ 1 & \cos \frac{2\pi}{1} & \sin \frac{2\pi}{1} & \cos \frac{4\pi}{1} & \sin \frac{4\pi}{1} & \cdots & \cos \frac{2(1-1)\pi}{1} & \sin \frac{2(1-1)\pi}{1} \\ 1 & \cos \frac{2\pi}{1} & \sin \frac{2\pi}{1} & \cos \frac{4\pi}{1} & \cos \frac{4\pi}{1} & \cdots & \cos \frac{2}{1} & \sin \frac{2}{1} \\ 1 & \cos \frac{2\pi}{1} & \cos \frac{2\pi}{1} & \cos \frac{4\pi}{1} & \cos \frac{4\pi}{1} & \cdots & \cos \frac{2}{1} & \cos \frac{2}{1} \\ 1 & \cos \frac{2\pi}{1} & \cos \frac{2\pi}{1} & \cos \frac{4\pi}{1} & \cos \frac{4\pi}{1} & \cdots & \cos \frac{2(1-1)\pi}{1} &
$$

quando T é impar e

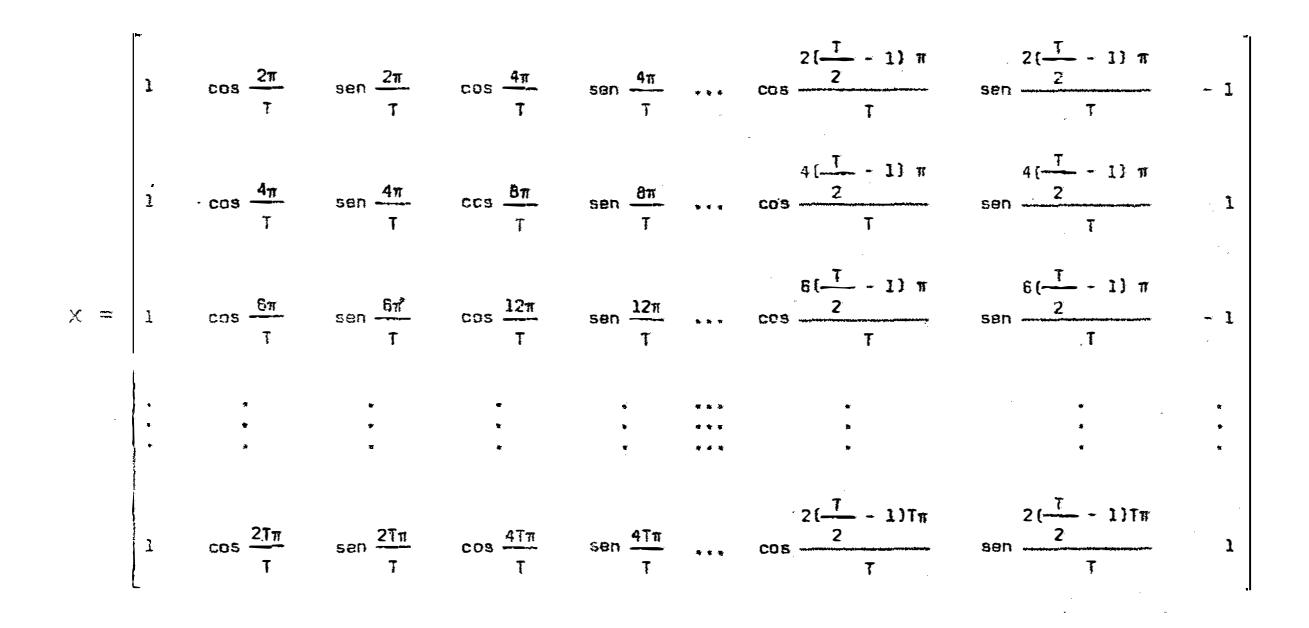

quando T é par e, também

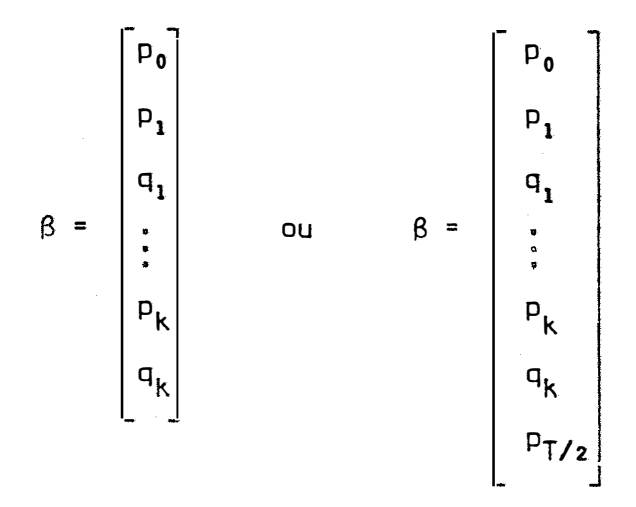

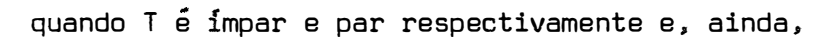

$$
E = \begin{bmatrix} e_1 \\ e_2 \\ \vdots \\ e_T \end{bmatrix}
$$

Do sistema de equações normais

$$
X'X \hat{\beta} = X'Y
$$

e pela propriedade de ortogonalidade do sistema, tem-se

$$
X'X = S = \begin{bmatrix} T & 0 & 0 & \cdots & 0 \\ 0 & T/2 & 0 & \cdots & 0 \\ 0 & 0 & T/2 & \cdots & 0 \\ \vdots & \vdots & \vdots & \vdots & \vdots \\ 0 & 0 & 0 & \cdots & T/2 \end{bmatrix}
$$

quando T é impar e

$$
X'X = S = \begin{bmatrix} T & 0 & 0 & \dots & 0 & 0 \\ 0 & T/2 & 0 & \dots & 0 & 0 \\ 0 & 0 & T/2 & \dots & 0 & 0 \\ \vdots & \vdots & \vdots & \vdots & \vdots & \vdots & \vdots \\ 0 & 0 & 0 & \dots & T/2 & 0 \\ 0 & 0 & 0 & \dots & 0 & T \end{bmatrix}
$$

quando T é par.

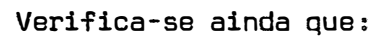

quando T é impar e

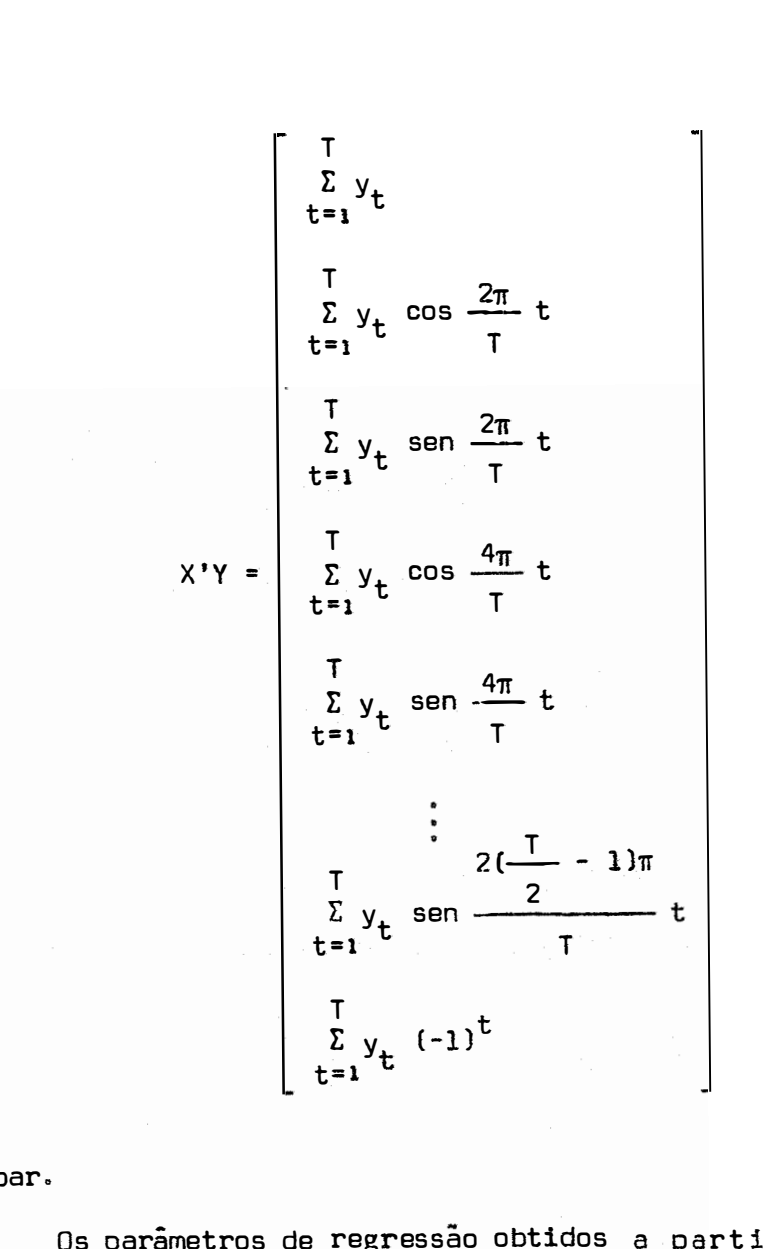

quando T é par.

Os parâmetros de regressão obtidos a partir de  $\hat{\beta} = S^{-1}$  X'Y, são dados a seguir:

$$
\hat{p}_0 = \frac{1}{T} \sum_{t=1}^{T} y_t
$$
  

$$
\hat{p}_k = \frac{2}{T} \sum_{t=1}^{T} y_t \cos \frac{2k\pi}{T} t
$$
,  $k=1,2,...,\frac{T-1}{2}$ , T from

$$
\hat{q}_k = \frac{2}{T} \sum_{t=1}^{T} y_t \text{ sen } \frac{2k\pi}{T} t \quad , \quad k=1,2,\ldots, \frac{T}{2} - 1, \text{ T par}
$$
  

$$
\hat{p}_{T/2} = \frac{1}{T} \sum_{t=1}^{T} y_t (-1)^t \quad ,
$$

Desde que:

$$
\hat{p}_k = \hat{a}_k \cos \hat{A}_k
$$
  

$$
\hat{q}_k = \hat{a}_k \sin \hat{A}_k
$$

$$
\hat{a}_k = \sqrt{\hat{p}_k^2 + \hat{q}_k^2}
$$
\n
$$
\hat{A}_k = \text{arc ts } \frac{\hat{q}_k}{\hat{p}_k}
$$

pode-se escrever a equação de regressão do seguinte modo:

$$
\hat{y}_{t} = a_0 + \sum_{t=1}^{T-1} \hat{a}_k \cos(\frac{2k\pi}{T} - \hat{A}_k)
$$
 (12)

 $\pmb{s}$ 

quando T é impar e

$$
\tilde{y}_{t} = \hat{a}_{0} + \sum_{t=1}^{\frac{1}{2}-1} \hat{a}_{k} \cos(\frac{2k\pi}{T} t - \hat{A}_{k}) + \hat{a}_{\frac{1}{2}} (-1)^{t}
$$
(13)

quando T é par.

Nas equações (12) e (13) tem-se que:

 $y_t$  = valores observados, por exemplo, precipitações mensais;

 $\hat{\mathsf{a}}_{\mathsf{0}}$  = média aritmética dos valores observados;

 $\omega$ 

- ª <sup>k</sup>= amplitude das ondas superpostas,
- A <sup>k</sup>= ângulos fases medidos em graus ou radianos.

E muito frequente a ocorrência de erros na determina çao dos ângulos fases. O diagrama da Fig. 1, adaptado de CONRAD e POLLACK (1958), ajuda a evitar tais erros. As combinações dos sinais de p<sub>k</sub> e q<sub>k</sub> pelas quais os ângulos fases podem ser determinados<br>. sao:

**a)** +q +p **b)** +q -p **e)** -q -p d) -q +p •

Através das combinações tem-se os seguintes ângulos fases:

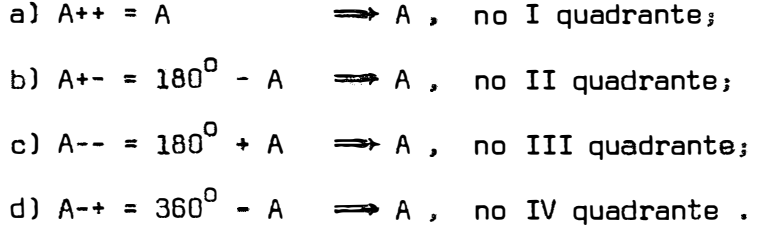

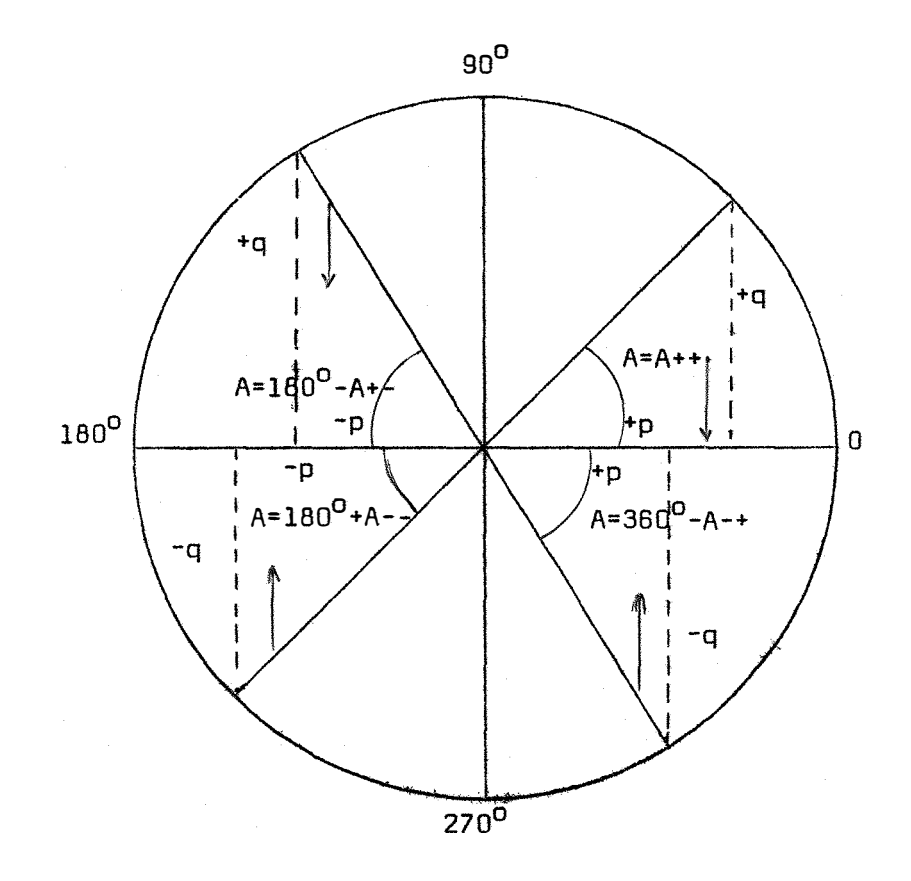

Figura 1 - Diagrama para determinação do ângulo fase.

 $\hat{\rho}$ 

**5.5 - Variâncias e Covariâncias dos Parâmetros Estimados** 

Da matriz de dispersão

$$
D = S^{-1} \sigma^2
$$

fica implícito que as estimativas dos componentes não são tendencio sas, isto é. que:

$$
E(\hat{p}_0) = p_0
$$
,  $E(\hat{p}_k) = p_k$ ,  $E(\hat{q}_k) = q_k$  e  $E(\hat{p}_{T/2}) = p_{T/2}$ 

Os parâmetros estimados não são correlacionados, logo, suas covariâncias são nulas. Se os Y <sup>t</sup>são normalmente distribuí dos e independentes, então:

$$
V(\hat{p}_0) = \frac{\sigma^2}{T} \qquad , \qquad V(\hat{p}_{T/2}) = \frac{\sigma^2}{T} \qquad ;
$$
  

$$
V(\hat{p}_k) = \frac{2\sigma^2}{T} \qquad , \qquad V(\hat{q}_k) = \frac{2\sigma^2}{T} \qquad .
$$

### **5.6 - Análise de Variância**

A análise de variância tem a mesma função na regressão periódica, assim como em muitos outros problemas de regressão. Ela visa a testar a estabilidade dos componentes harmônicos no decorrer das várias repetições do período.

De acordo com BLISS (1958), o modelo para análise e muito semelhante àquele para blocos casualizados.

A soma de quadrados de desvios mínima é dada por:

$$
SQR = \sum_{t=1}^{T} y_t^2 - T \hat{p}_0^2 - \frac{T}{2} \sum_{k=1}^{2} \left[ \hat{p}_k^2 + \hat{q}_k^2 \right] - SQ Rep,
$$
  

$$
SQR = \sum_{t=1}^{T} y_t^2 - C - \frac{T}{2} \sum_{k=1}^{2} \left[ \hat{p}_k^2 + \hat{q}_k^2 \right] - SQ Rep,
$$

quando **T �** ímpsr ee

$$
SQR = \sum_{t=1}^{T} y_t^2 - C - T \hat{p}_{T/2}^2 - \frac{T}{2} \sum_{k=1}^{T-1} \left[ \hat{p}_k^2 + q_k^2 \right] - SQ Rep. ,
$$

quando Té par.

Considerando-se  $T = h \times n$ , onde <u>n</u> é o comprimento do período a estudar, por exemplo, os meses do ano e  $\frac{h}{\mu}$  o número de repetições do período. tem-se os esquemas de análises de variância co mo mostram as Tabelas 1 e 2.

| Causa de Variação                 | G.L.         | $S, Q$ .                                                                      |
|-----------------------------------|--------------|-------------------------------------------------------------------------------|
|                                   |              |                                                                               |
| Componente $\hat{p}_1$            | 1            | $\frac{1}{2}$ $\hat{p}_1^2$                                                   |
| Componente $\hat{\mathbf{q}}_{1}$ | ı            | $\frac{1}{2}$ $\hat{q}_1^2$                                                   |
|                                   |              |                                                                               |
| Componente $\hat{p}_k$            | 1            | $\frac{1}{2}$ $\hat{p}_k^2$                                                   |
| Componente â <sub>k</sub>         | ı            | $\frac{1}{2}$ $\hat{q}_k^2$                                                   |
|                                   |              | $I-1$                                                                         |
| Regressão                         | $(n-1)=2k$   | $\frac{1}{2} \sum_{k=1}^{2} \left[ \hat{p}_{k}^{2} + \hat{q}_{k}^{2} \right]$ |
| Repetições                        | $h-1$        | $\sum_{i=1}^{h} R_i^2 - C$                                                    |
| Residuo                           | $(n-1)(h-1)$ | Por diferença                                                                 |
| Total                             | $T-1$        | $\Sigma y_t^2 - C$                                                            |

Tabela 1 - Análise de variancia dos contrastes p<sub>k</sub> e q<sub>k</sub> da regressao<br>. periódica. no caso de T Ímpar.

 $\mathbf{r}$ 

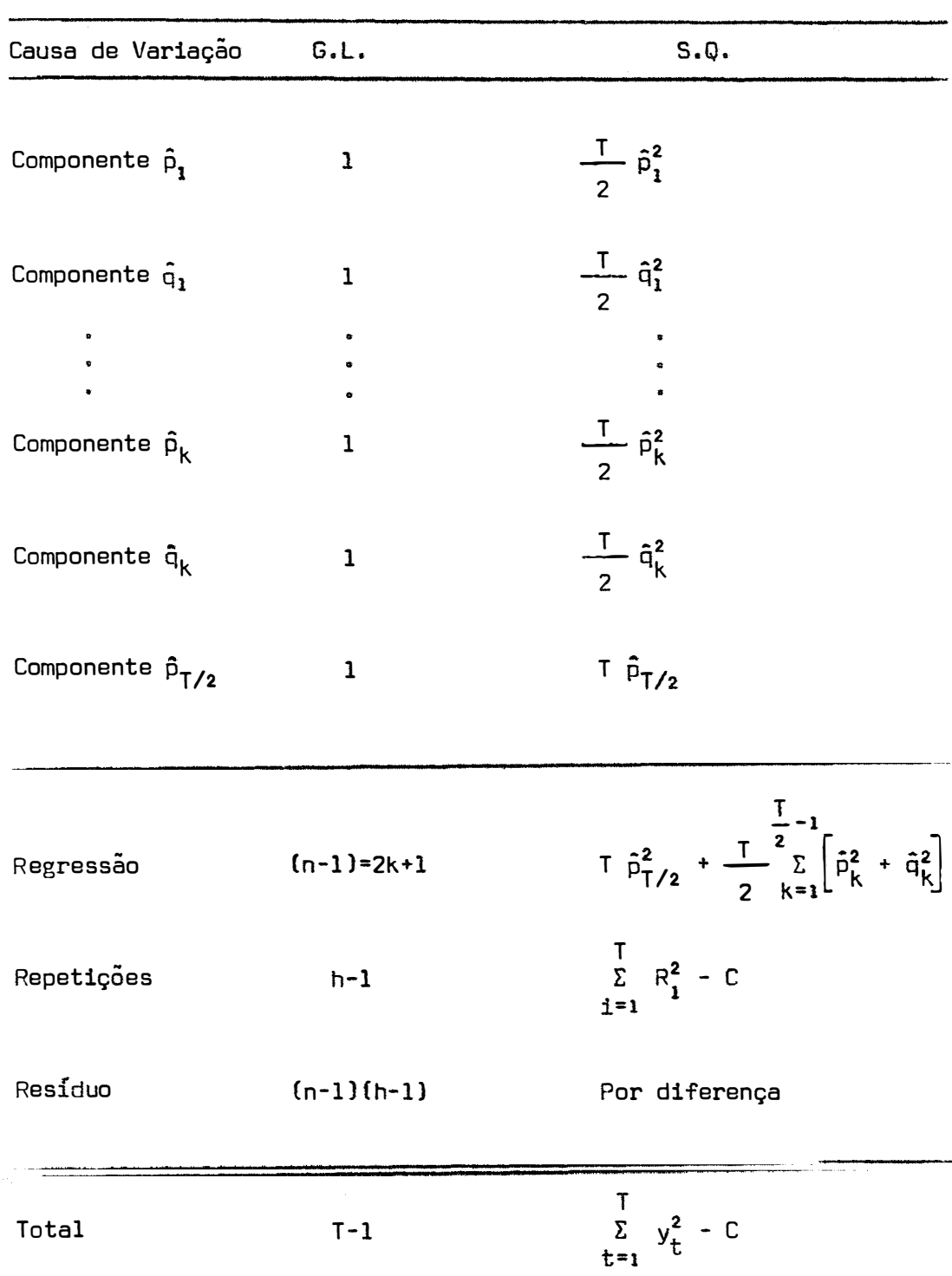

 $\sim$ 

Tabela 2 - Análise de variância dos contrastes p $_{\mathsf{k}}$  e q $_{\mathsf{k}}$  da regressão<br>continuales periódica. no caso de T par.

Como mostram STEEL e TORRIE (1960), pode-se conside rar, sob o ponto de vista prático, que a variação dos diferentes com ponentes de regressão (contrastes  $\boldsymbol{\hat{\rho}}_{\mathsf{k}}$  e  $\boldsymbol{\hat{\mathsf{q}}}_{\mathsf{k}}$ ), do período T, não seja a mesma nos diferentes anos. E de se esperar que alguns componentes variem mais que outros ou não variem. Desse modo, a variância resi dual não seria a mesma para todos os componentes harmônicos.

De acordo com AMARAL (1968), deve-se testar cada har mônico com um resíduo próprio, oriundo da sua variação no decorrer dos anos.

Após obter os componentes de regressão  $\hat{p}_k$  e  $\hat{q}_k$  e as variâncias residuais respectivas, são feitos os testes de significância.

AMARAL (1968) mostra também que. se as variâncias re siduais referentes aos contrastes  $\hat{p}_k$  e  $\hat{q}_k$  forem homogêneas e, desde que  $\hat{p}_k^2$  +  $\hat{q}_k^2$  =  $\hat{a}_k^2$ , pode-se juntá-las para obter o teste de significância da amplitude correspondente. Desse modo, então, os esquemas de análises de variância são mostrados nas Tabelas 3 e 4.

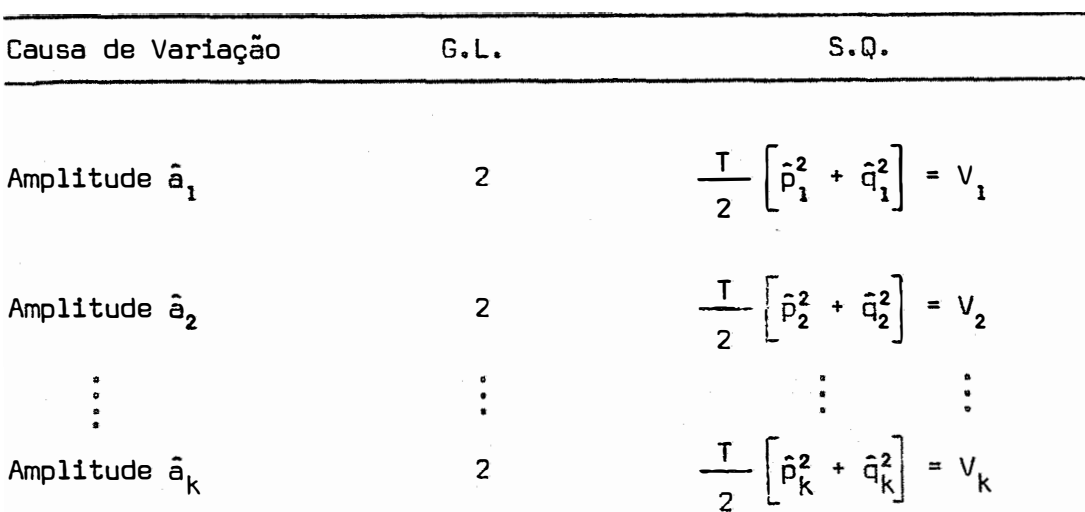

Tabela 3 - Análise de variância das amplitudes  $\hat{a}_k$ , da regressão periódica, no caso de T ímpar.

Interação Amplitude x Anos

 $\frac{n}{2}$   $\sum_{i=1}^{h} \left[ \hat{p}_{1i}^{2} + \hat{q}_{1i}^{2} \right] - V_{1}$  $2(h-1)$  $a_1 \times a$ nos  $\frac{n}{2} \sum_{i=1}^{h} \left[ \hat{p}_{2i}^{2} + \hat{q}_{2i}^{2} \right] - V_{2}$ <br>  $\vdots$ <br>  $\frac{n}{2} \sum_{i=1}^{h} \left[ \hat{p}_{ki}^{2} + \hat{q}_{ki}^{2} \right] - V_{k}$  $2(h-1)$  $a_2 \times$  anos  $\begin{array}{c} \bullet \\ \bullet \\ \bullet \end{array}$  $\ddot{\cdot}$  $2(h-1)$  $a_k$  x anos

| Causa de Variação         | G.L.           | S.Q.                                                                   |
|---------------------------|----------------|------------------------------------------------------------------------|
| Amplitude â,              | 2              | $\frac{1}{2}$ $\left  \hat{p}_1^2 + \hat{q}_1^2 \right  = V_1$         |
| Amplitude a,              | $\overline{c}$ | $\frac{1}{2}$ $\left[\hat{p}_2^2 + \hat{q}_2^2\right] = V_2$           |
| ÷                         |                |                                                                        |
| Amplitude ak              | $\overline{2}$ | $\frac{1}{2}$ $\left[\hat{p}_{k}^{2} + \hat{q}_{k}^{2}\right] = V_{k}$ |
| Amplitude $\hat{a}_{T/2}$ | $\mathbf{1}$   | $T\left[\hat{p}_{\text{T/2}}^2\right]$ = $V_{\text{T/2}}$              |

Tabela 4 - Análise de variância das amplitudes da regressão periód<u>i</u> ca, no caso de T par.

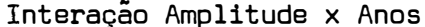

 $\hat{\phi}$ 

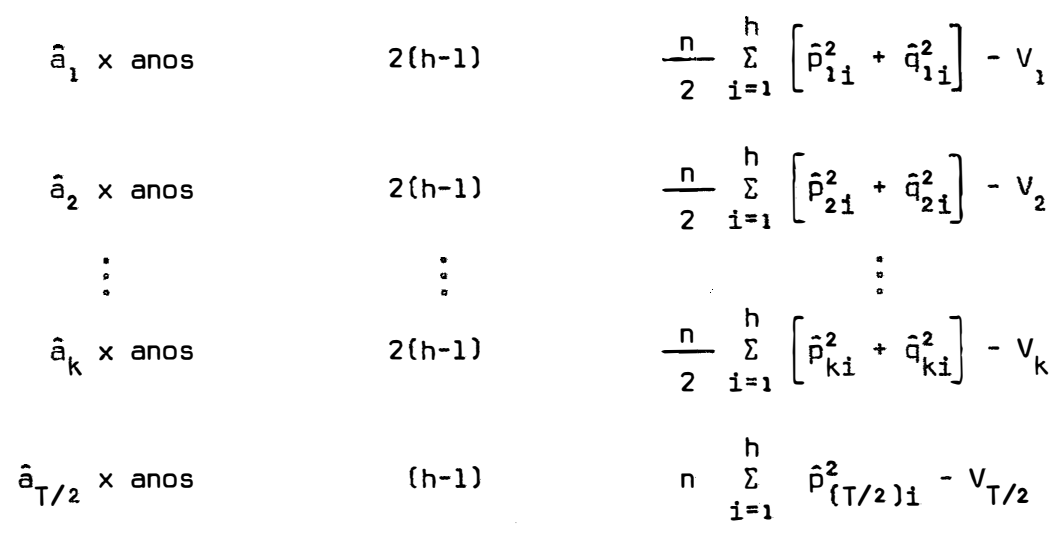

5.7 - Teste de Completicidade

A regressão periódica permite calcular todos os ter mos cíclicos da série. De acordo com BLISS {1958), adicionando todos os termos da regressão. na equação calculada. obtém-se exatamen te a série original, mas a equação terá um pequeno significado climatológico.

CONRAD e POLLACK (1950) citam o "Teste de Brunt" que possibilita determinar o número necessário de termos para representar o fenômeno.

O teste completo é escrito na forma:

$$
\sigma_1^2 = \sigma_1^2 = \frac{1}{2} \quad (a_1^2 + a_1^2 + \cdots
$$

onde:  $\sigma_{\overline{1}}^2$  representa a variância devida à regressão; ż<br>σ<mark>†</mark> representa a variāncia dos desvios de regressão**.** 

O autor compara a grandeza da variância devida aos desvios de regressao com aquela devida à regressão. Se a variância dos desvios de regressão for muito pequena em relação à de regressão. deixa-se de calcular os demais termos.

#### 5.8 - Equação de Regressão

Selecionadas as ondas significativas, é obtida a equa ção de regressão.

A representação gráfica é muito importante para um melhor entendimento do fenômeno. Em um sistema de eixos cartesianos representa-se no eixo das abcissas, os meses e no eixo das ordenadas, a precipitação estimada a partir da equação de regressão. Os pontos fora da curva representam as precipitações observadas. É pos sível estabelecer um gráfico para cada onda significativa, bem como um outro, representando a síntese de todas as ondas significativas.

#### 5,9 - Transformação dos Dados

Uma das condições básicas para a correta aplicação dos testes de significância é que os erros aleatórios tenham distri buição normal.

Quando os dados não se distribuem normalmente é, as vezes, possível determinar uma transformação que uniformize as variâncias. Baseado em GOOOY, PIMENTEL GOMES e NOGUEIRA (1961), adotou-se a transformação log(x + c). O valor da constante c foi calcu lado em função dos dados, fazendo-se variar esse valor de 1, 2, ..., até atingir um valor tal que, o teste de X **2 ,** aplicado à distribuição de frequência dos dados, não mostre diferença significativa. E evidente que essa não significância possibilita aceitar os dados como normalmente distribuídos.

Visando ainda a uma mais correta aplicação do teste F, usou-se o critério de Fisher, citado por AMARAL (1968), aos contrastes  $\hat{p}_k$  e  $\hat{q}_k$  da regressão periódica. De acordo com o autor,o cr<u>i</u> tério de Fisher consiste em testar os coeficientes de assimetria e curtose de uma amostra, para verificar sua aproximação à normalidade. Neste trabalho, a amostra é representada pelo conjunto dos con trastes  $\hat{p}_k$  e  $\hat{q}_k$ , que constam no Apêndice 2, obtidos nos diferentes anos.

As fórmulas citadas pelo autor para cálculo dos coeficientes de assimetria e curtose são dadas a seguir.

**Coeficiente** de **assimetria:** 

$$
g_1 = \frac{k_3}{\sqrt{k_2^3}} ,
$$

Coeficiente de curtose:

$$
g_2 = \frac{k_4}{k_2^2} ,
$$

onde:  $k_2 = \frac{\Sigma(x - \bar{x})^2}{N - 1}$ N - 1

$$
k_{3} = \frac{N \sum (x - \bar{x})^{3}}{(N-1) (N-2)}
$$
  

$$
k_{4} = \frac{N}{(N-1) (N-2) (N-3)} \left\{ (N + 1) \sum (x - \bar{x})^{4} - 3 \frac{N-1}{N} \left[ \sum (x - \bar{x})^{2} \right]^{2} \right\}
$$

Os coeficientes de assimetria e curtose são testados

 $\overline{z}$ 

 $\bullet$ 

pelo "teste t". aplicando as fónnulas:

$$
t = \frac{\hat{g}_1 - 0}{\sqrt{v(\hat{g}_1)}}
$$

$$
t = \frac{\hat{g}_2 - 0}{\sqrt{v(\hat{g}_2)}}
$$

34.

e

onde: 
$$
\hat{V}(\hat{g}_1) = \frac{6N(N-1)}{(N-2)(N+1)(N+3)}
$$
;  
  
 $\hat{V}(\hat{g}_2) = \frac{24N(N-1)^2}{(N-3)(N-2)(N+3)(N+5)}$ .

#### 6. RESULTADOS E DISCUSSÃO

6.1 - Estimativa das Precipitações Pluviais Mensais Ajustadas a um Mês de 30 Dias, no Município de Grajaú, Maranhão

A série de 45 anos dos dados originais consta no Apêndice 1, Apôs o ajuste para meses de 30 dias, foi efetuada a trans formação  $\log$  ( $x + 35$ ), de acordo com  $5.9$ .

Tem-se que:

T = h **X** n = 45 **X** 12 = 540 *<sup>&</sup>gt;*

onde: n = comprimento do período (12 meses);

h = número de repetições do período;

T = total de observações,

O período anual pode ser dividido em seis ondas senoidais com períodos mínimos de 12, 6, 4, 3, 2 $\frac{2}{5}$  e 2 meses, respectivamente, com as frequências  $\frac{1}{\cdot}$ ,  $\frac{1}{\cdot}$ ,  $\frac{1}{\cdot}$ ,  $\frac{1}{\cdot}$ ,  $\frac{5}{\cdot}$  e  $\frac{1}{\cdot}$ . 12 6 4 3 12 2

#### 6.1.1 - Modelo matemático

O modelo matemático para análise é:

$$
y_{t} = p_{0} + \sum_{k=1}^{T} \left[ p_{45k} \cos \frac{360^{0} 45k}{540} t + q_{45k} \sin \frac{360^{0} 45k}{540} t \right] + p_{T/2} (-1)^{t} + e_{t}
$$
 (14)

 $t = 1, 2, ..., T$ ;  $k = 1, 2, ..., 5$ ; ou, de outro modo:

$$
y_t = p_0 + \sum_{k=1}^{n} p_k \cos \frac{360^k}{12} t + q_k \sin \frac{360^k}{12} t + p_{n/2}(-1)^t + e_t
$$

 $t = 1, 2, \ldots, 540; k = 1, 2, \ldots, 5.$ 

Os sub-índices usados no modelo (14) são devidos às repetições do período n. Desse modo, é fácil verificar que uma onda senoidal de período 12 é igual a  $a_{\bf 5} \times 1 = a_1$  **.** 

### **6.1.2 - Estimação dos parâmetros**

Aplicando a metodologia exposta em 5.4 e com os cálculos efetuados pelo computador, de acordo com **(4),** obtém-se os seguintes valores para os parâmetros:

$$
\hat{p}_0 = 2,0367
$$
\n
$$
\hat{p}_1 = 0,2906
$$
\n
$$
\hat{q}_1 = 0,3218
$$
\n
$$
\hat{p}_2 = -0,0602
$$
\n
$$
\hat{q}_2 = -0,0625
$$
\n
$$
\hat{p}_3 = 0,0202
$$
\n
$$
\hat{q}_3 = -0,0348
$$
\n
$$
\hat{p}_4 = -0,0040
$$
\n
$$
\hat{q}_4 = 0,0021
$$
\n
$$
\hat{p}_5 = 0,0101
$$
\n
$$
\hat{q}_5 = -0,0138
$$
\n
$$
\hat{p}_6 = -0,0092
$$

Desde que:

$$
\hat{a}_k = \sqrt{\hat{p}_k^2 + \hat{q}_k^2} \qquad ,
$$

e também,

 $\sim$ 

$$
\operatorname{tg} \hat{A}_k = \frac{\hat{q}_k}{\hat{p}_k} \implies \hat{A}_k = \operatorname{arc} \operatorname{tg} \frac{\hat{q}_k}{\hat{p}_k} ,
$$

pode-se obter os seguintes valores das amplitudes correspondentes aos contrastes  $\hat{\mathsf{p}}_{\mathsf{k}}$ e $\hat{\mathsf{q}}_{\mathsf{k}}$ :

$$
\hat{a}_1 = 0.4336
$$
  $\hat{a}_4 = 0.0045$   
\n $\hat{a}_2 = 0.0868$   $\hat{a}_5 = 0.0171$   
\n $\hat{a}_3 = 0.0402$   $\hat{a}_6 = 0.0092$ 

e os respectivos ângulos fases:

$$
\hat{A}_1 = 47,9165^\circ
$$
\n $\hat{A}_4 = 152,3005^\circ$ \n $\hat{A}_2 = 226,0739^\circ$ \n $\hat{A}_5 = 306,1998^\circ$ \n $\hat{A}_3 = 300,1334^\circ$ \n $\hat{A}_6 = 270^\circ$ 

Aplicando um teste de significância para os parametros, é possível verificar quais deles são necessários para representar o fenômeno e, então, obter a equação de regressão.

#### **6.1.3 = Análise de variância**

A fim de atender às exigências de aplicação do teste F, foi efetuado um teste de normalidade aos contrastes p<sub>k</sub> e q<sub>k</sub> dos h anos. Os cálculos obtidos pelo programa, de acordo como foi descrito em 5.9, são apresentados nas Tabelas 5 e 6, a seguir:

Tabela 5 - Coeficientes de assimetria e curtose para os contrastes p<sub>k</sub> e q<sub>k</sub> significativos.<br>'

| Contrastes                        | Coeficiente<br>de assimetria<br>$g_1$ | Coeficiente<br>de curtose<br>$\tilde{g}_2$ |
|-----------------------------------|---------------------------------------|--------------------------------------------|
| $\overline{P}_1$                  | 0,1977                                | $-0,6222$                                  |
| ą,                                | 0,3763                                | 0,9982                                     |
| $\hat{P}_2$                       | 0,2017                                | 1,1829                                     |
| $\mathbf{\hat{q}_2}$              | 0,7073                                | 0,5535                                     |
| $\boldsymbol{\hat{\mathsf{p}}_3}$ | 0,5399                                | 0,4128                                     |
| $\mathfrak{\hat{q}}_3$            | 0,4111                                | $-0,0424$                                  |

Os desvios padrões de g**1** e g **2 ,** para aplicação do "tes te t", são apresentados a seguir:

$$
s(\hat{g}_1) = 0.3537
$$
,  $s(\hat{g}_2) = 0.6945$ 

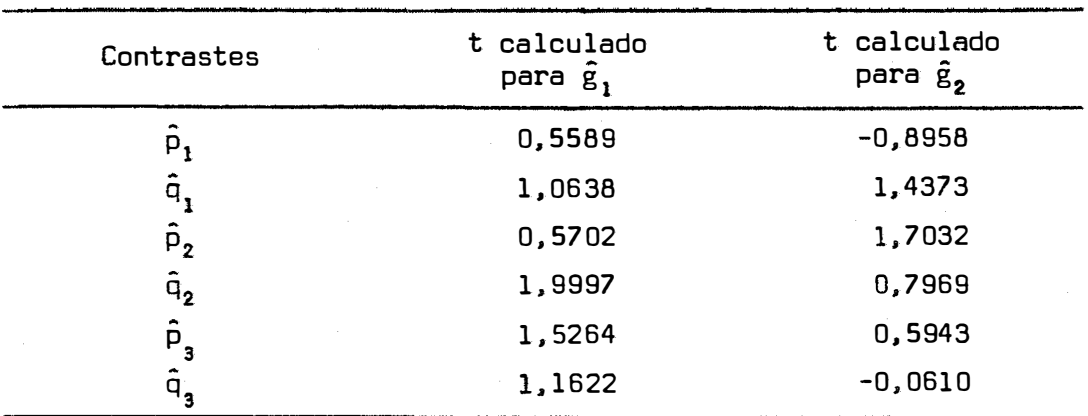

Tabela 6 - Valores de t calculados para os coeficientes de assimetria e curtose dos contrastes  $\tilde{p}_k$  e  $\tilde{q}_k$  significativos.

Nas tabelas 5 e 6 constam somente aqueles contrastes que se mostraram significativos na análise de variância.

Os valores de t calculados não diferem significativa mente do t tabelado, com 44 graus de liberdade, ao nível de 5% de probabilidade. Pode-se, portanto. aceitar que os contrastes lineares sejam normalmente distribuídos.

A análise de variância, isolando os contrastes  $\hat{p}_k$  e q<sub>k</sub> que foram significativos, é apresent<sub>a</sub>da na Tabela 7.<br>.

| Causa de Variação                   | G.L.         | $S$ .Q. | Q.M.    | F        |
|-------------------------------------|--------------|---------|---------|----------|
| Contraste p,                        | $\mathbf{1}$ |         | 22,8011 | 492,46** |
| Contraste q.                        | 1            |         | 27,9599 | 493,99** |
| Contraste p.                        | 1            |         | 0,9785  | 22,97**  |
| Contraste q                         | 1            |         | 1,0547  | 18,87**  |
| Contraste p,                        | 1            |         | 0,1102  | $2,89*$  |
| Contraste q <sub>3</sub>            | ı            |         | 0,3270  | 8,65**   |
| Desvios de regressão                | 5            | 0,1227  | 0,0245  | 0,987    |
| Interação Contrastes x Anos         |              |         |         |          |
| $P_{1}$<br>$x$ anos                 | 44           | 2,0359  | 0,0463  |          |
| $\ddot{q}$ ,<br>$x$ anos            | 44           | 2,4911  | 0,0566  |          |
| $\overline{p}_{2}$<br>$\times$ anos | 44           | 1,8765  | 0,0426  |          |
| $q_2 \times$ anos                   | 44           | 2,4576  | 0,0559  |          |
| $\bar{p}_3$ x anos                  | 44           | 1,6773  | 0,0381  |          |
| $q_a \times$ anos                   | 44           | 1,6623  | 0,0378  |          |
| Desvios x anos                      | 220          | 6,0039  | 0,0273  |          |

Tabela 7 - Análise de variância referente aos contrastes  $\hat{p}_k$  e  $\hat{q}_k$  das precipitações mensais de chuva em Grajaú, MA.

O teste F indica significância para os contrastes li neares referentes às ondas: anual, semestral e quadrimestral.

O teste de Cochran para homogeneidade de variâncias, citados por OIXON e MASSEY (1969) e aplicado às variâncias residuais referentes a cada contraste, indica que é válido aceitá-las como ho mogêneas. Verifica-se em 5.2 que  $a_k^2 = \hat{p}_k^2 + \hat{q}_k^2$ , assim, é possível juntar os dois contrastes e suas variâncias residuais respectivas. para obter o teste de significância da amplitude correspondente. A Tabela 8 contém os resultados dessa análise.

Tabela 8 - Análise de variância das amplitudes das precipitações men sais de chuva em Grajaú. MA.

| Causa de Variação                                     | G.L. | S,Q.    | Q.M.    | F        |
|-------------------------------------------------------|------|---------|---------|----------|
| Amplitude a,                                          | 2    | 50,7610 | 25,3805 | 493,78** |
| Amplitude a,                                          | 2    | 2,0332  | 1,0166  | 20,62**  |
| Amplitude a,                                          | 2    | 0,4372  | 0,2186  | 5.75**   |
| Desvios de regressão                                  | 5    | 0,1227  | 0,897   |          |
| Interação Amplitude x Anos                            |      |         |         |          |
| $\mathbf{\hat{a}}$ , x anos                           | 88   | 4,5270  | 0,0514  |          |
| $\mathsf{\hat{a}_2}\times\mathsf{anos}$               | 88   | 4,3341  | 0,0493  |          |
| $\mathbf{\hat{a}}_{\mathbf{a}} \times \mathbf{a}$ nos | 88   | 3,3396  | 0,0380  |          |
| Desvios x anos                                        | 220  | 6,0039  | 0,0273  |          |

Foram significativas as ondas anual, semestral e qua drimestral.

Como se pode verificar pelo valor do F, a onda anual é a mais importante, isso porque possui uma maior amplitude. A onda anual é quase que inteiramente responsável pela marcha geral da variação das precipitações aquosas no Município de Grajaú, Maranhão.

De acordo com AMARAL (1975), essa predominância da onda anual é característica de um clima com regime de chuvas de inverno.

As ondas semestral e quadrimestral foram significati vas, porém, com uma influência bem menor que a anual. Nesse caso, é

interessante um trabalho complementar visando caracterizar a periodicidade dessas duas ondas.

Comparando a grandeza da variância da amplitude a $_1$ com aquela devida à regressão, verifica-se que somente a onda anual é responsável por 95,12% da variação total. Considerando, agora, a variação devida às três ondas significativas, verifica-se que elas representam 99,75% da variação das precipitações aquosas mensais nes sa localidade.

## 6.1.4 - **Equação** de regressao - Representação gráfica

A partir das ondas significativas, adotou-se a seguin te equaçao para estimar as precipitações mensais de chuva em Gra jaÚ, MA:

$$
\hat{y}_t = 2,0367 + 0,4336 \cos (30 t - 47,9165)^0 + 0,0868 \cos (60 t - 226,0739)^0 + 0,0402 \cos (90 t - 300,1334)^0.
$$

A Tabela 9 contém os resultados dessas estimativas.

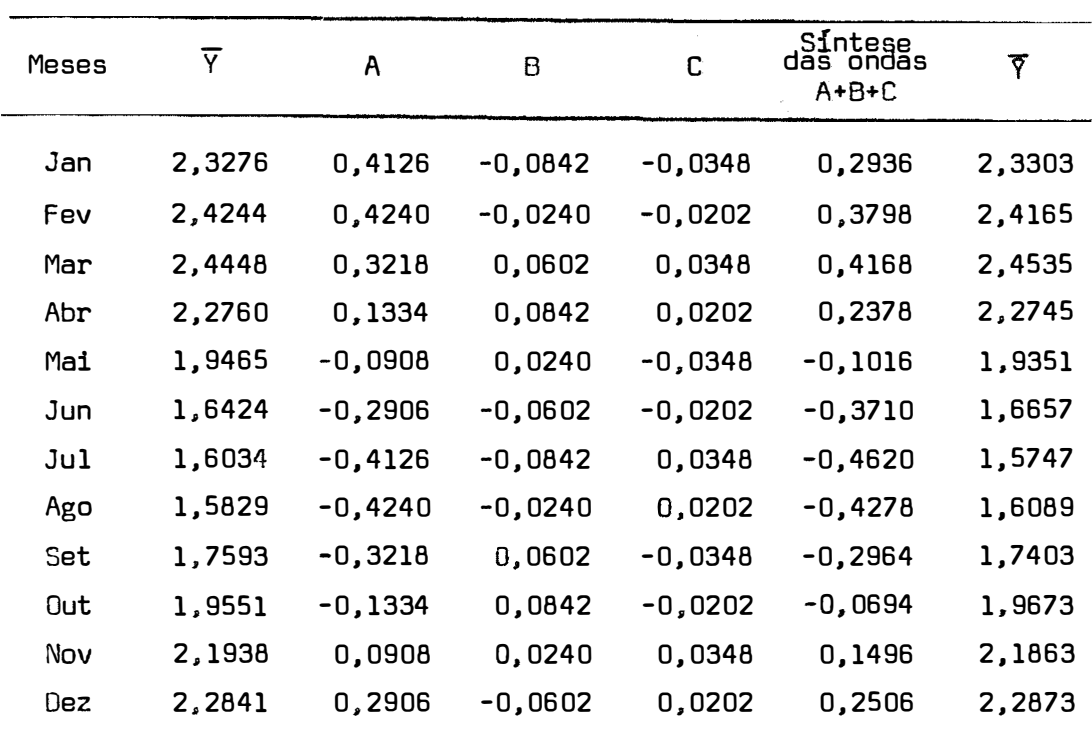

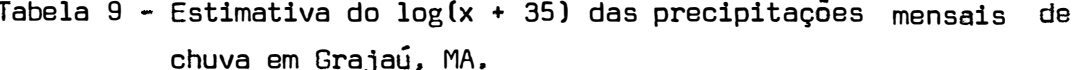

 $A = a_1 \cos \alpha$ ,  $\alpha = (30 \text{ t} - 47, 9165)^{\circ}$ ; onde: B =  $a_2$  cos  $\beta$ ,  $\beta$  = (60 t - 226,0739)<sup>0</sup>;  $C = a_3 \cos \gamma$ ,  $\gamma = (90 \text{ t} - 300,1334)^{\circ}$ .

A partir da Tabela 9, construiu-se os gráficos das on das senoidais significativas, conforme foi descrito em 5.8. Nas Figuras 2, 3, 4 e 5, estão representadas as ondas: anual, semestral e quadrimestral e a síntese das três ondas, indicando a variação das precipitações mensais em torno da média geral, ao longo dos anos.

A Figura 6 representa a equação de regressão, obtida a partir dos valores estimados. Os pontos fora da curva representam as médias das precipitações mensais observadas.

# 6.1.5 = Ocorrência de máximo de precipitações aquosas men**sais**

Para cada onda significativa, determinou-se o mês de ocorrência do 1 <sup>9</sup>máximo de chuva. de acordo com 5.1. A Tabela 10 contém os resultados.

Tabela 10 - Mês de ocorrência do 1 <sup>9</sup>máximo de chuvas para as ondas senoidais significativas.

| Onda          | Mês       |
|---------------|-----------|
| Anual         | fevereiro |
| Semestral     | abril     |
| Quadrimestral | março     |

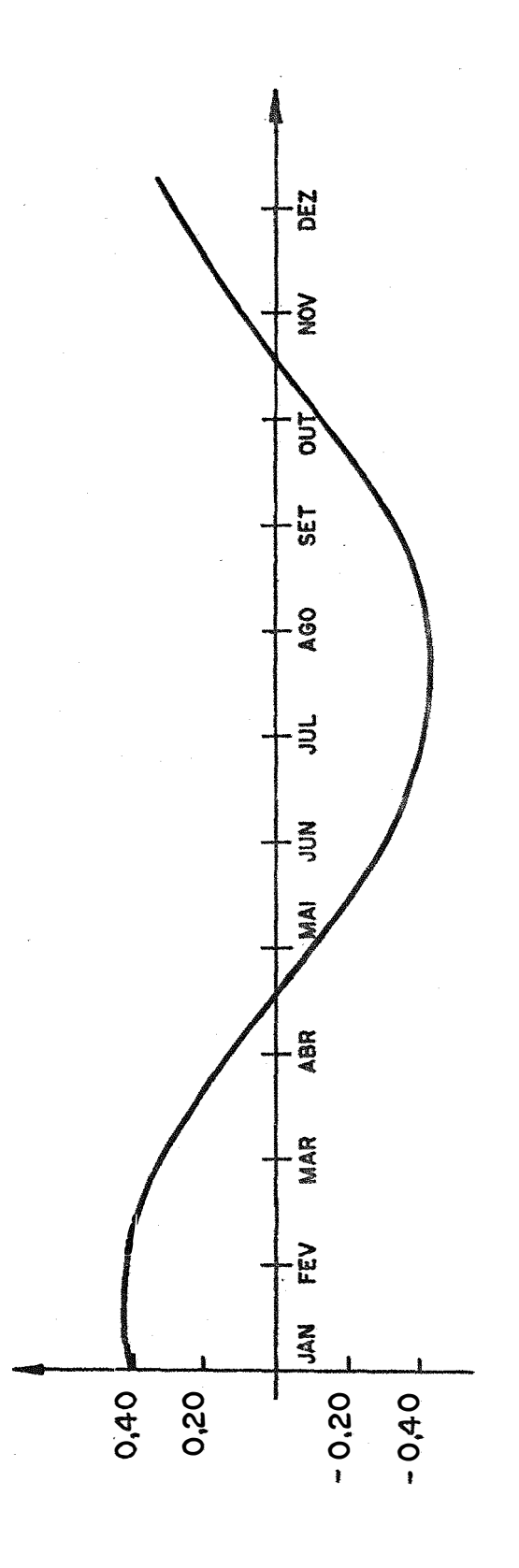

Fig. 2 - Variação anual do log (x+35) das precipitações mensais em Grajau - MA, I914/58. ONDA ANUAL  $OA_7 = 0.4336 \cos (30t - 47.5195)^{\circ}$ 

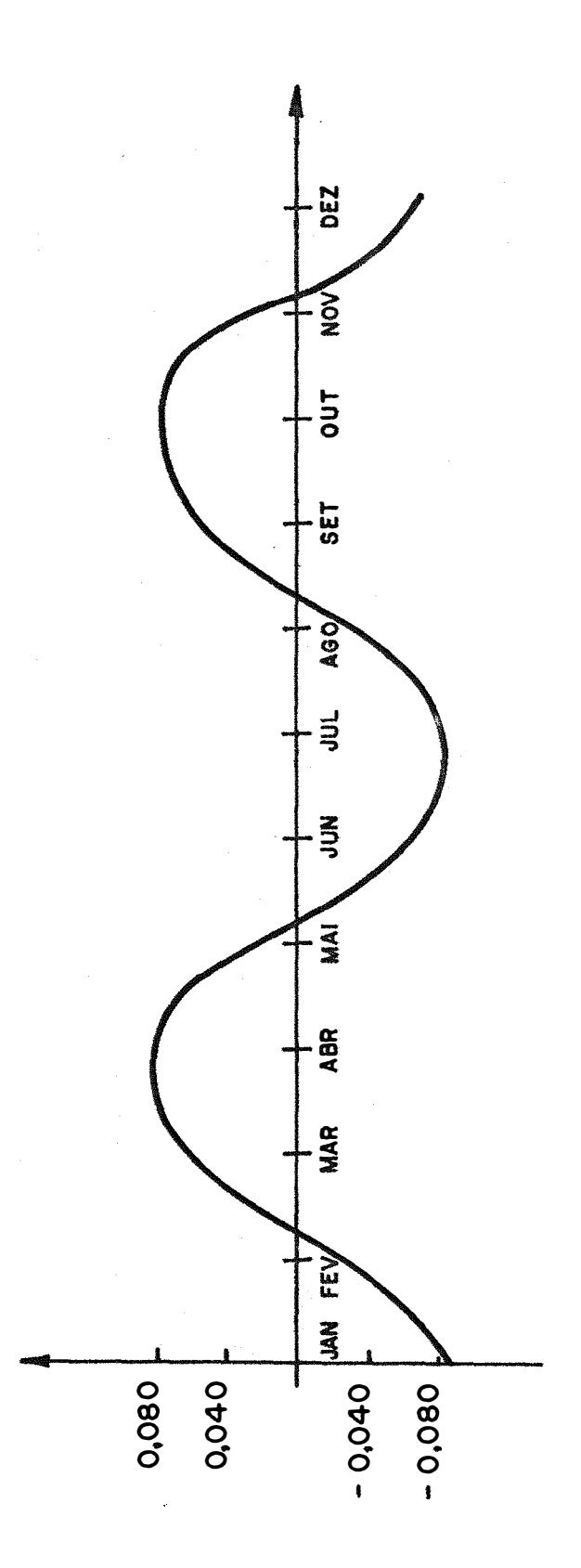

Fig. 3 – Variação anual do log (x+35) das precipitações mensais em Grajau-MA, I914/58. ONDA SEMESTRAL O S+ = 0.0868 cos (601 - 226,0739) °

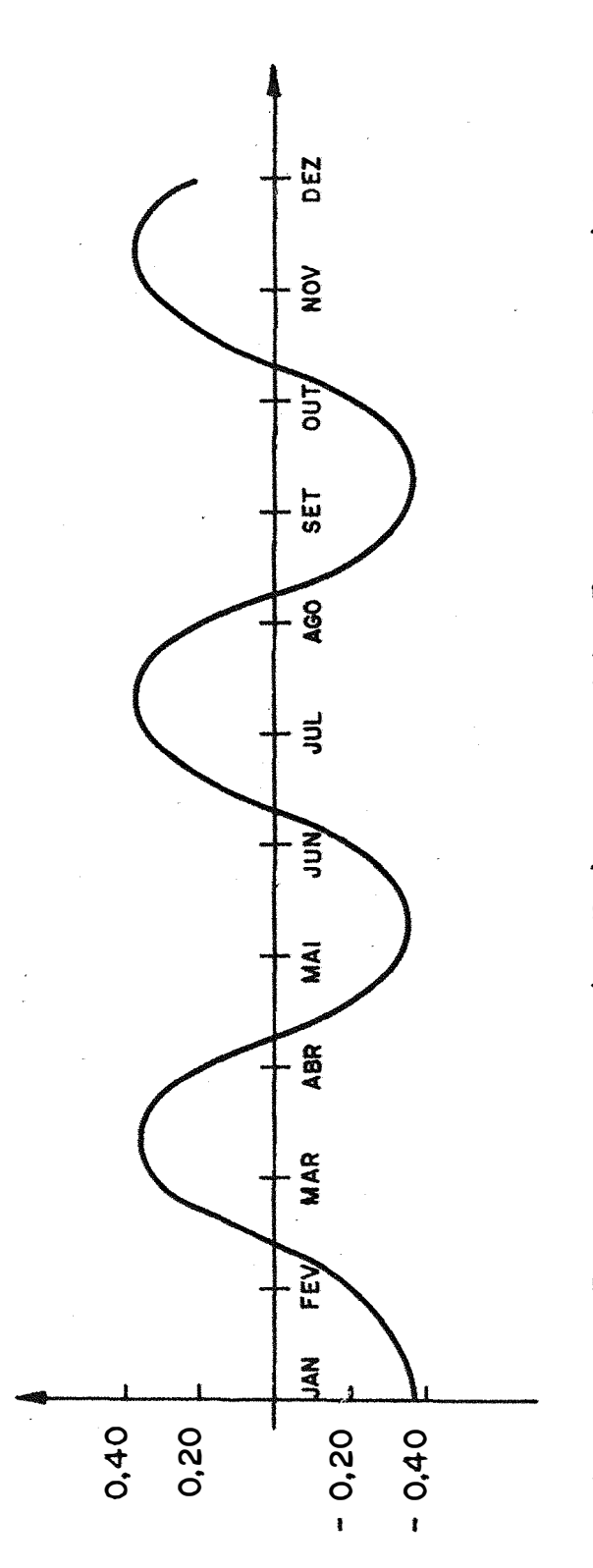

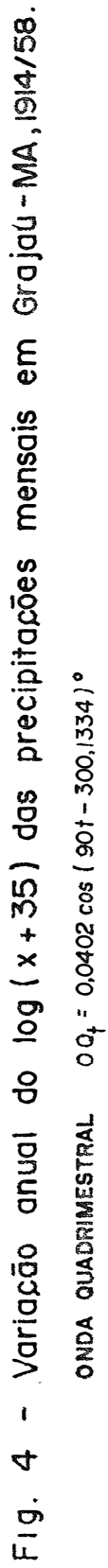

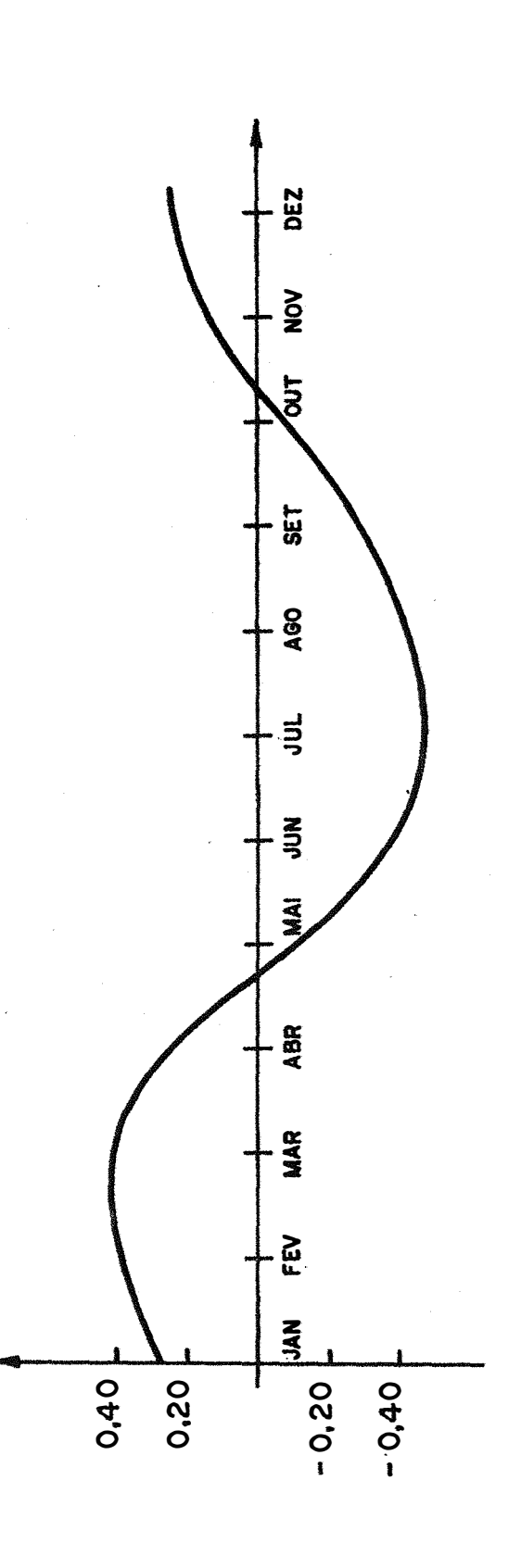

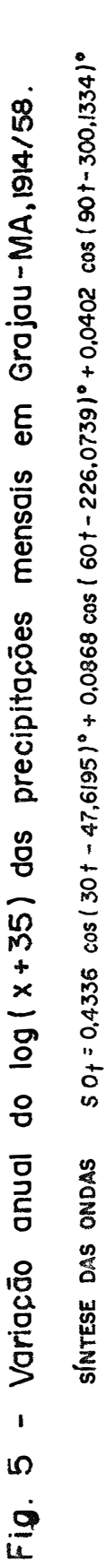

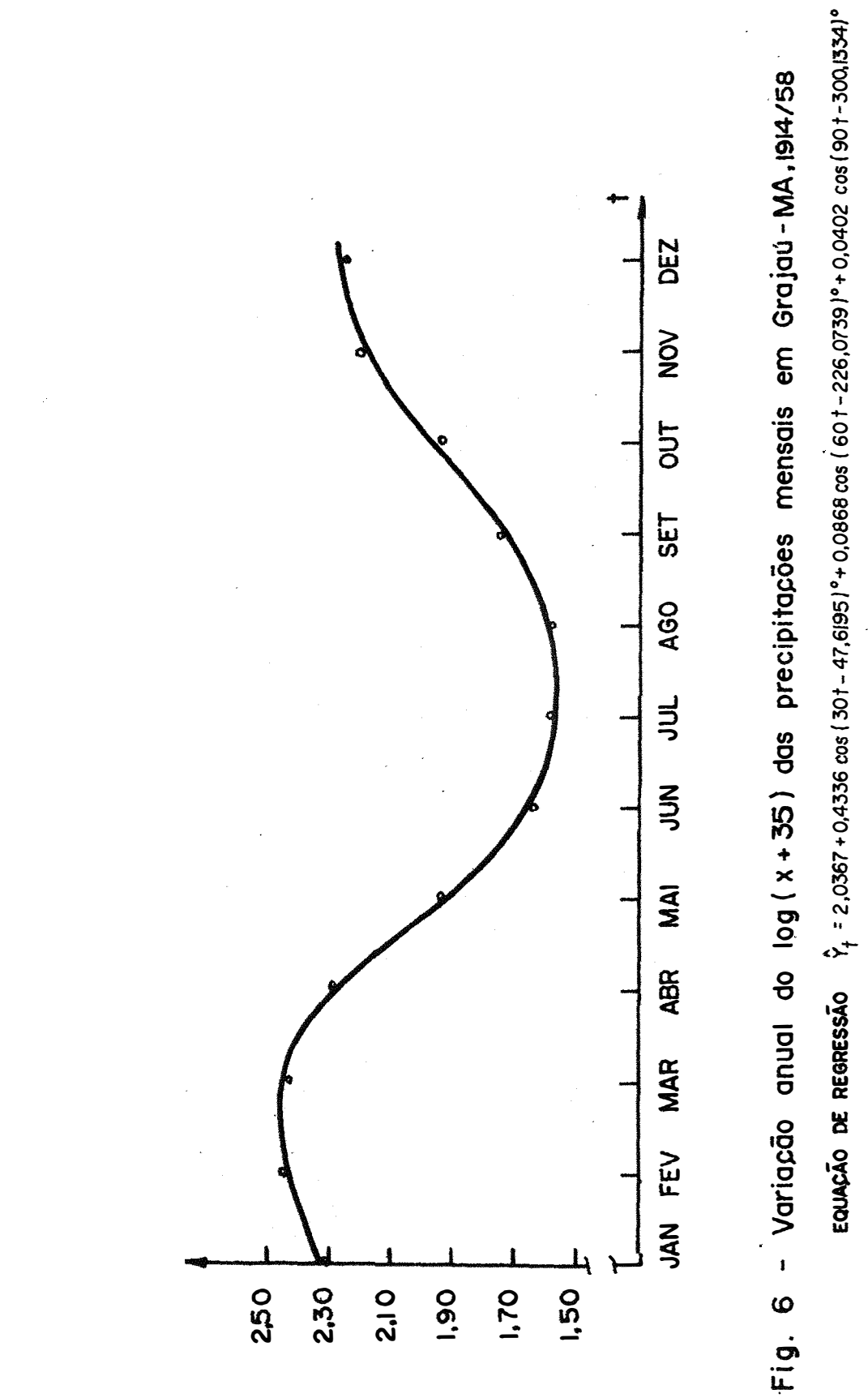

 $50.$ 

### **7. CONCLUSÕES**

Do presente trabalho. foi possível obter as seguintes conclusões:

1 - A equação de regressao estimada a partir da transformação  $log(x + 35)$  foi:

$$
\hat{y}_t = 2,0367 + 0,4336 \cos (30 t - 47,9165)^0 + 0,0860 \cos (60 t - 226,0739)^0 + 0,0402 \cos (90 t - 300,1334)^0.
$$

- 2 Pela equaçao obtida, verifica-se a ocorrência de um máximo de chuvas no mês de março e um mínimo no mês de julho.
- 3 As ondas senoidais significativas representam cerca de 99,75% da variação total das precipitações mensais de chuva.

4 - Somente a onda anual representa 95,12% da variação total anual das precipitações.

**8. SUMMARY**

In this study. a periodic regression analysis is dane of monthly quantities of rainfall in Grajaú County. Maranhão State during the period 1914-1958.

The logarithmic transformation log(x+35) is applied to the original data with months assumed to be equivalent to 30 days.

Statistical analyses were conducted using matrix algebra and electronic data processing equipment. A computar printed of the program used is found in the Appendix 3.

Results of analyses of variance demonstrate the stability of harmonics components related to each linear contrast  $p_k$ and  $q_k$ . The waves with periods of four, six and twelve months were statistically significant. and the annual wave predominated.

The regression equation. obtained from the transformed data, is given as:

$$
\hat{y}_t = 2.0367 + 0.4336 \cos (30 t - 47.9165)^0 + 0.0868 \cos (60 t - 226.0793)^0 + 0.0402 \cos (90 t - 300.1334) .
$$

Approximately 99.75% of the variance in monthly precipitation is explained by the model. The annual wave alone is responsible for 95.12% of the total variance. The regression equation shows that maximum rainfall occurs in March and minimum rainfall in July.

 $\mathcal{L}_{\mathrm{eff}}$ 

54,

- **9. BIBLIOGRAFIA**
- AITKEN, A.C., 1939. Statistical Mathematics. Edinburgh, Oliver and Boyd.
- AMARAL, E., 1968. Análise Harmônica. Pesquisa Agropecuária Brasileira, 3:7-43. (Boletim Técnico nº 56 do IPEAS).
- AMARAL, E., 1975. Análise Harmônica e Previsão a Longo Prazo. Apre sentado na Reunião Comemorativa do 209 Aniversário da Região Bra sileira da Sociedade Internacional de Biometria. Piracicaba, 34 pp. (mimeo.).
- AMARAL, E.; J.B. SILVA e M.C. BASSOLS, 1975. Tabela de Probabilida des da Temperatura Mínima em Pelotas, RS. Bol. Tec. Dep. Nac, Meteorol., 9:1-61.
- ANDERSON, T.W., 1971. The Statistical Analysis of Time Series. Nova York, John Wiley and Sons. 704 pp.
- BARTLETT, M.S., 1974. The Use of Transformations. Carolina do Norte, 3:39-52. Biometrics.
- BLISS, C.I., 1958. Periodic Regression in Biology and Climatology. New Haven, Connecticut. Agr. Exp. Station, 55 pp. {Bol. 615).
- BRASIL. Ministério do Interior, DNOCS, 1969. Observações Pluviométricas do Nordeste do Brasil. Fortaleza. 176 pp.
- BUDAK, B.M. e S.W. FOMIN. 1973. Multiple Integrals Field Theory and Series. Moscou, Mir Publishers, 650 pp.
- CONRAD, V. e L.W. POLLACK, 1950. Methods in Climatology. chusetts. Havard University Press, 459 pp. Massa-
- DECICO, A. e V.f. CRUZ, 1974. Estudo de Fenômenos Periódicos. IV Jornada Científica da Faculdade de Ciências Médicas e Biológicas de Botucatu. 15 pp. (anexo 19).
- DIXON, W.J. e F.J. MASSEY Jr., 1969. Introduction to Statistical Analysis. Nova York, McGraw-Hill. 638 pp.
- DUARTE, G.S., 1974. Curva Epidemiológica da Ferrugem Alaranjada do Cafeeiro na Zona da Mata-MG. Piracicaba, ESALQ/USP, 65 pp. (Ois sertação de Mestrado).
- GOOOY, H.; F. PIMENTEL GOMES e I.R. NOGUEIRA. 1959, Estudo sobre as Temperaturas Médias em Campinas. Anais da E.S.A. "Luiz de Queiroz", Piracicaba, 16:227-287.
- GOOOY, H., F. PIMENTEL GOMES e I.R. �OGUEIRA, 1961. Análise Estatística de Dados Pluviométricos de Campinas. Bragantia, Campinas, 20:357-371.
- PIMENTEL GOMES, F., 1976. <u>Curso de Estat**í**stica Experimental.</u> 6<sup>ª</sup> Ed<u>i</u> ção. Piracicaba, ESALQ, 430 pp. + 15 tabelas.
- SILVA, J.B., 1977. Análise Harmônica das Precipitações Pluviométri cas Pentadais. Pelotas, UFPel. 216 pp. {Tese de Livre-Docência).
- SNEDECOR, G.W. e W.G. COCHRAN, 1976. Statistical Methods. 6. edição, Iowa, The Iowa State University Press, 593 pp.
- STEEL, R.G.D. e J.H. TORRIE, 1960. Principles and Procedures of Statistics. Nova York. McGraw-Hill, 481 pp.
- THitBAUT, J.T.L., 1976. O Emprego da Análise Harmônica no Estudo das Precipitações Mensais no Município de Viçosa-MG. Piracicaba. ESALQ/USP. 92 pp. (Dissertação de Mestrado).
- VALÉRIO, M.A., 1976. O Emprego da Análise Harmônica a Dados de Precipitação Pluviométrica. Seminário apresentado no Curso de Experimentação e Estatística. (mimeo.).

**10. APENDICES**

Apêndice 1 - Valores originais de precipitações mensais de chuvas em Grajaú, MA, período 1914-1958.

| AGG.  | 30G            | fev    | mar                | abr     | mai   | jur.     | ្មបក  | ago   | set         | nut                     | nov.        | dez   |
|-------|----------------|--------|--------------------|---------|-------|----------|-------|-------|-------------|-------------------------|-------------|-------|
| 1914  | .368,9         | 59,5   | 17,2               | 48,2    | ∶s,o  | 0,8      | 13,6  | 39.G  | ū, D        | 103, C                  | 59,2        | 258,6 |
| 1915  | 75,1           | 41.3   | 22,0               | 60,5    | 0,0   | 0,0      | 0,0   | 0,0   | 5,0         | 38,5                    | 97.8        | 210.2 |
| 1915  | 127,5          | 169,5  | 562,5              | 192,4   | 15,5  | - 4,0    | D, O  | 0,0   | 0,0         |                         | 0, 0.232, 5 | 217,9 |
| 1917  | 358,2          | 572,2  | 250,7              | 196,7   | 202,0 | 0,0      | 0,0   | 0,0   | 2, 2        | 32,9                    | 248,7       | 330.5 |
| 1918  | 227,5          | 221,0  | 333,5              | 252,0   | 117,5 | o.o      | 53,9  | 0,0   | 11,4        | 0.0                     | 52,0        | 247.4 |
| 1919  | 254, S         | 536,0  | 114,0              | 31,0    | 32.0  | 17,0     | 0,0   | 6,0   | 0,O         | 27.6                    | 75,1        | 83,6  |
| 1526  | 124.0          | 179.8  | 330,9              | 60,5    | 62,0  | o, a     | 0,0   | 9,0   | 82,5        | 105.8                   | 60,8        | 89.7  |
| 1:121 | 94.9           | 148,7  | 182,8              | 43,9    | 66,3  | 26,?     | 0,0   | 0,0   | 37,0        | 12,5                    | 93,3        | 71,7  |
| 1922  | 75,0           | 109.2  | 162,5              | 148,4   | 109,1 | 49,2     | o,o   | 0,0   | 0,0         | 86,2                    | 121,0       | 160.0 |
| 1923  | 286,9          | 223,5  | 121,1              | 117,6   | 99,0  | 0, U     | 0,0   | 25,8  | 52,6        | 114,5                   | 105,3       | 56,7  |
| 1924  | 477,4          | 318,1  | 185,0              | 251,2   | 150,8 | 5,0      | 0,0   | 0,0.1 | 0,0         | 99,6                    | 179,1       | 347.0 |
| 1925  | 601,7          | 500, 9 | 239.4              | 292,2   | 10,0  | u,c      | 14,5  | ۵,۵   | 67,5        | 136,8                   | 89.A        | 131,6 |
| 1926  | 619,8          |        | 580,6 1137,7 256,5 |         | 115,2 | 0,0      | 0,0   | o,o   | 0,0         | 66.4                    | 57,6        | 199,5 |
| 1927  | 74.6           | 548,6  | 233,0              | 394,5   | 51,8  | 44,5     | 8,6   | 8,0   | 16,0        | 114.6                   | 147,5       | 142,8 |
| 1920  | 439,4          | 231,6  | 528,6              | 273,0   | 0,0   | 10.0     | Q,O   | o, o  | 0,0         | 72,6                    | 362,8       | 322,5 |
| 1929  | 48 <b>8,</b> 2 | 639,2  | 725,4              | 466.I   | 350.6 | o,c      | o, a  | 10,0  | 63,0        | 181.7                   | 255.3       | 536,4 |
| 1330  | 322.0          | 288,3  | 402.2              | 245,0   | 33,0  | 0,0      | 0,0   | 0.0   | 69,4        | 83,5                    | 114,0       | 497,E |
| 1931  | 286,2          | 341,6  | 402, 3             | 321,0   | 80,2  | 0, C     | 0,0   | 0,0   | 166,0       | 157,4                   | 156,D       | 39,4  |
| 1932  | 137,9          | 303,0  | 103,9              | 122,0   | S7,0  | 51,0     | 38,0  | 0,0   | 65,0.       | 66,5                    | 53,0        | 114.3 |
| 1033  | 262,1          | 215,5  | 349,1              | 345,1   | -28,0 | 0,0      | . 8,0 | 0,0   | 43,0        |                         | 48,5 .229,0 | 242,0 |
| 1934  | 247,0          | 380,1  | 271,0              | 236,5   | 343,5 | 0,0      | 0,0   | 0,0   | 82.5        | 46,0                    | 203,5       | 133,4 |
| -1935 | 119,5          | 139,5  | 145,5              | 426,5   | 152,5 | 0,0      | 0,0   | 19,0  | 0,0         | 62.5                    | 148,8       | 143,5 |
| 1636  | 159.5          | 451,0  | 62.0               | 213,6   | 16,1  | 0,0      | - 6.0 | 0,0   | 25,6        | 139,2                   | 211,1       | 176.7 |
| 1932  | 219.0          | 289,5  | 271,6              | 221,6   | 94,0  | 27,5     | 0,0   | 0,0.  | 43,0        | 195,9                   | 145,0       | 201,6 |
| acci  | 69,6           | 140.4  | 396,6              | 128,2   | 89,4  | $19,3^-$ | 0,0   | o,a   | 32,2        | 343,0                   | 129,3       | 163,9 |
| 1939  | 172,7          | 283,1  | 221,5              | 134.6   | 22,9  | 23,6     | 32,6  | 44,8  | 62,0        | 137,1                   | 161,6       | 52,5  |
| 1940  | 300.9          | 244,7  | 348,7              | $-94,5$ | 11,4  | 20,1     | 0,0   | o,o   | 13,0        | э, з                    | 2,65        | 151,8 |
| 1541  | 121,3          | 106,1  | 256,8              | 63,6    | 41,6  | 0,0      | 19,8  | 0,0   | 18,7        | 83.5                    | 233.0       | 111.3 |
| 1042  | 256, 6         | 288,6  | 235, 5             | 118,0   | 45,7  | 9,0      | 0,0   | 0,0   | 63,5        | 83.1                    | 186,3       | 274,7 |
| 1043  | 138,3          | 159,1  | 267,9              | 56,8    | 11,0  | 25,0     | 12,4  | u,a   | 40,2        | 25,0                    | 81,C        | 159,9 |
| 1944  | 139,7          | 195,4  | 214.4              | 147.9   | 28,4  | 0,0      | 0,0   | 0, 0  | 12,0        | 93,S                    | 187.3       | 340,6 |
| 1945  | 106.6          | 270.5  | 217,0              | 244,9   | 192,2 | 16,3     | 12,0  | ŋ,o   | 3,6         | 81,1                    | 131,3       | 172,4 |
| -946  | 168,4          | 217,5  | 211,5              | 127.3   | 21,0  | 28,3     | 0,0   | 0,0   | 2,5         | 30,1                    | 242,1       | 52,0  |
| 7542  | 119.4          | 302.5  | -554,7             | 140,4   | 11,1  | D,G      | o,o   | o,a   | о, е        | 35, B                   | 236.9       | 100.7 |
| 1946  | 260.7          | 52.1   | 407.3              | 101,3   | 24,6  | 4,0      | . 0.0 | 0,9   | 47.7        | 83,9                    | 25,1        | 272,3 |
| 1649  | 168.1          | 136,7  | 153,1              | 184,8   | 109.2 | 15,6     | 0,0   | 37,6  | 8,1         | 91.2                    | 221,0       | 127,5 |
| 1950  | 172,1          | 212,7  | 335,8              | 193,4   | 5,9   | o,o      | 34.8  | C,O   | 21,4        | 38,9                    | 60,2        | 202,1 |
| 1951  | 101,1          | 99,0   | 315.9              | 235,9   | 100.6 | S, 4     | 6,4   | 0,0   | 1,3         | 60.0                    | 72,2        | 125,2 |
| 1952  | 55,3           | 214,2  | 375,2              | 60, 9   | 233,3 | 26,1     | 2,8   | Ο,Ο   | 45,0        | 24.5                    | 39,9        | 253,5 |
| 1953  | 55,7           | 127,1  | 191.9              | 192,5   | 44,1  | 0,0      | 24.0  | 0,0   | EO,S        | $\mathbf{4}+\mathbf{4}$ | 125,1       | 120,5 |
| 1954  | 116,7          | 75,0   | 334,3              | 123,7   | 47,2  | 25,5     | 0,0   | 0,0   | $\cdot$ 1.0 | 0.5                     | 215,4       | 53,0  |
| 1955  | 173,5          | 197,5  | 220,3              | 148,1   | 54,4  | 8,3      | 13,5  | 8,5   | 13,9        | 9.1.1                   | 196,2       | 215,2 |
| 1956  | 72,5           | 248,3  | 247,4              | 189.3   | 41,2  | 26,2     | 0,0   | 0,0   | 13,4        | 124,1                   | 126,1       | 170,6 |
| 1457  | 225,0          | 95.8   | 460,1              | 232,6   | IJ,O  | 0,5      | 0, 0  | 0,0   | 3,3         | 55,1                    | 32.2        | 142.7 |
| 1958  | 175.4          | 165,0  | 219,5              | 16,5    | 31,0  | 0,3      | 21.8  | c, n  | 15,1        | 17,0                    | 20.2        | 107,3 |

Fonte: BRASIL. Ministério do Interior. DNOCS, 1969.

Apêndice 2 - Contrastes  $\hat{p}_{ki}$  e  $\hat{q}_{ki}$ , obtidos nos diferentes anos.

| Anes  | $\hat{\mathbf{p}}_{i,j}$ | $\hat{\mathfrak{q}}_{1\underline{1}}$ | $\tilde{\mathbf{p}}_{\underline{\mathbf{r}}\underline{\mathbf{i}}}$ | $\hat{c}_{\underline{2}\underline{1}}$ | $\mathbf{p}_{\underline{s}\underline{t}}$ | q,,         | $\hat{P}_{\frac{1}{2}}$ | $\hat{\mathbf{q}}_{\underline{\mathbf{y}}\underline{\mathbf{j}}}$ | $\mathfrak{s}_{\underline{\mathfrak{sl}}}$ | $\mathfrak{a}_{\underline{\mathfrak{a}}\underline{\mathfrak{b}}}$ | $\tilde{\mathbf{p}}_{\mathbf{s},\mathbf{t}}^{\phantom{\dag}}$ |
|-------|--------------------------|---------------------------------------|---------------------------------------------------------------------|----------------------------------------|-------------------------------------------|-------------|-------------------------|-------------------------------------------------------------------|--------------------------------------------|-------------------------------------------------------------------|---------------------------------------------------------------|
| 1914  | 0,25065                  | 0,20097                               | 0,20325                                                             | 0.21771                                | 0,25992                                   | 0,66292     | $-0.01764$              | $-0.01536$                                                        | -9,09008                                   | -0,11975                                                          | -0,01516                                                      |
| 1915  | 0,31376                  | 0,00763                               | 0,03450                                                             | $-0,06850$                             | 0,10417                                   | $-0,03990$  | 0,00316                 | 0,04223                                                           | 0,00558                                    | $-6,6933$                                                         | 0,05379                                                       |
| 1915  | 0,53363                  | 0.43272                               | -0,04965                                                            | $-0.05413$                             | 0,13211                                   | $-0,21526$  | 0,07490                 | -0,05621                                                          | -0,06590                                   | $-0.03852$                                                        | $-0.03221$                                                    |
| -1917 | 0,37290                  | 0.4553                                | 0,05660                                                             | -0,09376                               | 0,04641                                   | 0,03337     | $-0,11636$              | $-0,1416B$                                                        | 0.08364                                    | -0,02501                                                          | -0,03379                                                      |
| 1915  | 0,18087                  | 0,45646                               | 0,00039                                                             | 9,03059                                | 0,15307                                   | $-0,03130$  | $-0,00279$              | 0,03241                                                           | 0,11944                                    | -6,09428                                                          | $-0,05567$                                                    |
| 1919  | 9,31577                  | 0,33334                               | $-0.00064$                                                          | 0,13244                                | $-0,13315$                                | 0,01077     | $-0,07429$              | -9,09436                                                          | -9,06967                                   | -0,01376                                                          | 0,01852                                                       |
| 1523  | 0,26393                  | 0,22634                               | $-0,13121$                                                          | $-0.06556$                             | $-0,06945$                                | 0,02703     | 0,06671                 | 0,0009                                                            | 6,07631                                    | 0,04090                                                           | -0,45946                                                      |
| 1321  | 0.17864                  | 0,25520                               | -0,03365                                                            | -0,62816                               | $-0,04808$                                | -0,00357    | 0.3885                  | -0,10392                                                          | $-0,01479$                                 | $-6,02437$                                                        | $-0,0000$                                                     |
| 1922  | 0.17154                  | 0,28264                               | 0,05257                                                             | -0,19547                               | -0,01185                                  | $-0,0.4955$ | C,005G9                 | -5,02543                                                          | 0,01771                                    | 0,03758                                                           | 0,64177                                                       |
| 1923  | 1,25814                  | 0,21255                               | $-0,12955$                                                          | $-0.04044$                             | $-0.03848$                                | 0,10737     | $-0.13184$              | -C, CD373                                                         | $-0,02461$                                 | 0.01629                                                           | $-0.02793$                                                    |
| 1324  | 9,39460                  | 0,41667                               | 0,05175                                                             | $-0,11606$                             | 3,04799                                   | 0,04973     | -0,13811                | 0,01761                                                           | <b>3,64093</b>                             | 0,02534                                                           | 0,01242                                                       |
| 1925  | 0,41220                  | 0,32801                               | -0,17648                                                            | 0,07325                                | $-0,06668$                                | 0,95249     | -0,05613                | 0,16058                                                           | $-0, 01225$                                | $-9,06616$                                                        | 0.00595                                                       |
| 1926  | 0,36219                  | 0,61355                               | $-0,15137$                                                          | 0,00537                                | -0,01155                                  | $-0,00391$  | $-0,03142$              | 0,09647                                                           | <b>0.05629</b>                             | 0,13317                                                           | -0,02305                                                      |
| 1927  | 0,05395                  | 0,14113                               | 0,01203                                                             | 0,02030                                | 0,00353                                   | 0,61026     | 0,00226                 | 0,00124                                                           | $P$ todar $\mathcal{G}$                    | 0,05915                                                           | 0,01512                                                       |
| 1528  | 0,49744                  | 0,40060                               | $-0,02658$                                                          | $-0,55710$                             | 0,07645                                   | $-0,18937$  | 0,00684                 | 0,03537                                                           | -3,13027                                   | 0,00778                                                           | C, CC458                                                      |
| 1929  | 0,42060                  | 0,46072                               | $-0,11445$                                                          | $-0,12062$                             | 0,06143                                   | 0,06634     | $-0,04-60$              | -0,04153                                                          | -1186                                      | 0,02374                                                           | $-0,02830$                                                    |
| 1930  | 0,43293                  | 0,37465                               | -6,11002                                                            | $-0,03850$                             | 0,10639                                   | -0,06276    | 0,11022                 | 0,06313                                                           | 0,04513                                    | -0,04511                                                          | $-0.00119$                                                    |
| 1921  | 0,08329                  | 0,09448                               | 0,03259                                                             | 0,01963                                | 0,00589                                   | 0,00434     | 0,00305                 | C, 00364                                                          | <b>S, CO269</b>                            | 0,00622                                                           | 0,00591                                                       |
| 1932  | 0,01915                  | 0,05763                               | 0,00033                                                             | 8,00024                                | 0,00905                                   | 0,00354     | 0,00001                 | 6,00023                                                           | 8,00504                                    | 0,01109                                                           | 0,00002                                                       |
| 1933  | 0,15091                  | 0,12698                               | 0,01036                                                             | 0,01124                                | 0,01254                                   | 0,00426     | 0,00026                 | 0,00205                                                           | 0,00330                                    | 0,06741                                                           | 0,CC042                                                       |
| 1934  | 0,28110                  | 0,39331                               | -0,09730                                                            | $-0,15951$                             | 0,01713                                   | 0,11303     | $-0,07029$              | -0,11784                                                          | 0,05728                                    | $-0,07569$                                                        | $-0,05871$                                                    |
| 1935  | 0,19670                  | 0,34803                               | $-0,03224$                                                          | $-0,20957$                             | 0,14152                                   | $-0,01135$  | $-0.14352$              | -0,02165                                                          | 0,01348                                    | -0,00691                                                          | 0,03286                                                       |
| 1936  | 0,41891                  | 0,24836                               | -0,08664                                                            | $-0,09143$                             | $-0,03672$                                | $-0,04501$  | -0,11171                | 0.01858                                                           | C,62271                                    | $-0,13340$                                                        | 0,07815                                                       |
| 1537  | 9,31717                  | 0,ວົນລິວຢ                             | -0,08056                                                            | -0,15642                               | -0,08100                                  | 0,01852     | -0,00723                | 0,03740                                                           | 0,02752                                    | 0,00094                                                           | 0,02852                                                       |
| 1938  | 0,25305                  | 0,25163                               | $-0,08437$                                                          | $-0,18764$                             | $-0,03674$                                | $-0,04680$  | 0,04592                 | -C, 00525                                                         | 0,05974                                    | 0,04018                                                           | 0,00271                                                       |
| 1239  | 0,21203                  | 0,15625                               | $-0,17872$                                                          | 0,04283                                | $-0,09255$                                | -0,05103    | $-0,05424$              | 0,02538                                                           | -0,03668                                   | $-0,00422$                                                        | 0,36815                                                       |
| 1940  | 0,33578                  | 0,33057                               | $-0,04010.$                                                         | 0,00950                                | 0,01200                                   | $-0,03783$  | 0,08054                 | 3,61624                                                           | $-0.98843$                                 | $-0,00904$                                                        | $-0,03552$                                                    |
| 18-1  | 0,30726                  | 0,18789                               |                                                                     | $-0,04629 - 0,11066$                   | $-0,02044$                                | $-0,13702$  | $-0,02235$              | -0,00210                                                          | C,01836                                    | 0,03557                                                           | $-0,07471$                                                    |
| 1942  | 0,41853                  | 0,28136                               | $-0,07417$                                                          | $-0,07067$                             | 0,01229                                   | 0,00087     | 0,02862                 | -0,00949                                                          | 0,03628                                    | -0,04731                                                          | $-0,02355$                                                    |
| 1943  | 0,26712                  | 0,25500                               | $-0,04250$                                                          | 0,04827                                | $-0,00693$                                | $-0,07379$  | 0,13535                 | 0,00254                                                           | $-0.21023$                                 | $-0,03251$                                                        | -0,02969                                                      |
| 1944  | 0.30115                  | 0,31197                               | 0,00076                                                             | $-0,07851$                             | 0,10391                                   | -0,09613    | 0,03339                 | -0,02765                                                          | C.U2379                                    | -0,05179                                                          | 0,01150                                                       |
| 1945  | 0,19741                  | 0,37983                               | $-0,00074$                                                          | $-0.17350$                             | 0,00321                                   | -0,03449    | -0,07919                | $-0,04475$                                                        | 0,09677                                    | -0,01283                                                          | 0,01656                                                       |
| 1946  | 0,27129                  | 0,32450                               | $-0,03563$                                                          | $-0,05623$                             | $-0,05351$                                | $-0,12549$  | $-0,05361$              | $-0, 0, 325$                                                      | $-0,14801$                                 | $-0,04717$                                                        | $-0,02150$                                                    |
| 1847  | 0,35064                  | 0,39320                               | $-0,13742$                                                          | $-0,05207$                             | $-0,00484$                                | $-0,22500$  | $-0,00438$              | -3,05644                                                          | $-0,05672$                                 | -0,01529                                                          | $-0,02317$                                                    |
| 1948  | 0,32047                  | 0,28119                               | $-0,10275$                                                          | $-0,01674$                             | 0,06973                                   | 0,03040     | 0,15433                 | 0,14777                                                           | 0,05173                                    | 0,10680                                                           | -0,01828                                                      |
| 19:9  | 0,24234                  | 0,23960                               | $-0,01216$                                                          | $-0,15111$                             | 0,05523                                   | -0,02274    | $-6,11247$              | -0,05578                                                          | $-0,04976$                                 | 0,05247                                                           | 0,01379                                                       |
| 1950  | 0,78868                  | 0,34060                               | $-0,10451$                                                          | C,04230                                | 0,07346                                   | -0,11773    | C, 34323                | 9,11573                                                           | U.C4724                                    | -0,05530                                                          | 0.00444                                                       |
| 1551  | 0,16258                  | 0,36623                               | $-0,05877$                                                          | $-0, 16197$                            | 0,06744                                   | -0,08188    | -0,01009                | 0,04245                                                           | 0,04271                                    | 0,05754                                                           | $-8,003/4$                                                    |
| 1952  | 0,33978                  | 0,39305                               | $-0, 33634$                                                         | -0.08685                               | 0,00965                                   | 0,03650     | 0,16272                 | -0,13557                                                          | 0,15854                                    | 0,03170                                                           | $-0, 0.2731$                                                  |
| 1953  | 0,10522                  | 0,21802                               | $-0.11784$                                                          | $-0.17223$                             | 0,06961                                   | $-0,08199$  | 0,02259                 | 0,01225                                                           | 0,05247                                    | $-0,11792$                                                        | -0,03237                                                      |
| 1254  | 0,17501                  | 0,346.20                              | $-0.01030$                                                          | $-0,10523$                             | 0,04?74                                   | $-0,14400$  | 0,02337                 | -0,06451                                                          | -0,14663                                   | 0,00888                                                           | -0,08795                                                      |
| 1955  | 0,32517                  | 0,26690                               | $-0,01793$                                                          | -0,09386                               | 0,02565                                   | -0,08408    | -0,03566                | 0,00311                                                           | 0,023B1                                    | 0,00175                                                           | <b>0.C3256</b>                                                |
| 1956  | 0,27049                  | 0,28716                               | -6,07712                                                            | -0,14582                               | $-0,04819$                                | -0,10226    | 3,02178                 | $-0,00453$                                                        | 0,33495                                    | $-9,01286$                                                        | 0,06831                                                       |
| 1957  | 0,28271                  | O, 367C5                              | $-9,147c6$                                                          | $-0,02741$                             | C.10824                                   | $-0,08718$  | C.05481                 | 0,19347                                                           | -0,04691                                   | 0,06493                                                           | 0,02801                                                       |
| 1958  | 0,23515                  |                                       | 0.25171 -0.04040                                                    | 0.13735                                | $-0,03120$                                | $-0,01007$  | 0,05485                 | C.CO849                                                           | 0,09336                                    | 0,65550                                                           | -0,06035                                                      |

#### Apêndice 3 - Listagem do Programa de Regressão Periódica, para um periodo anual.

 $c -$ c<br>c<br>c PROGRAMA PARA REGRESSAO PERIODICA DE DADÓS MENSAIS ELABORADO NA LINGUAGEM FORTRAN PARA O COMPUTADOR IBM-1130  $\mathsf{C}$  $\frac{c}{c}$ DIMENSION S(15+15)+X(15+15)+Y(15)+TL(15)+TC(50)+XANO(4)+TY(15) DIMENSION TXY(15)+TSXY(15)+TSXY2(15)+TTXY(15)+TTSXY(15)+TQXY(15) DIMENSION TOSXY(15)+ANOS(45+10)+TML(15)+SCONT(15)  $\mathsf{C}$ ZERA OS SOMADORES DAS LINHAS E COLUNAS E O SOMADOR DE ANOS.  $\mathsf{C}$  $\mathsf{C}$  $D0 10 1=1.15$  $TY:I)=0$  $TL(1)=0$  $TIXY(1)=0$  $TTSXY$ (!)=0  $TQXY$ (I)=0  $SCON$ <sup>[</sup> $|I|=0$  $10$  TOSXY(I)=0 DO 15 1=1,50 15 TC(I)=0  $TTTY = 0$  $\ddot{\phantom{a}}$ DO 20 1=1.12 20 READ(2,25)(X(1,J),J=1,12) 25 FCRMAT(12F5+0) DO 30 I=1,12 30 READ(2,35)(S(1,J),J=1,12) 35 FORMAT (12F4.1)  $\mathsf{C}$ -----------*-*TRANSFORMA OS VALORES DE S EM (1/S(I+I)  $\mathsf{C}$  $\mathsf{C}\bullet$ ........................ DO 40 I=1,12  $40 S(I*1)*1/S(I*1)$  $C$ -- $\mathsf{C}$ TRANSFORMA OS VALORES DE X EM ICOSSENO E SENO ALTERNADAMENTE  $\mathsf{C}$ A PARTIR DA LINHA'Z ATE N=1)  $\mathbf{c}$  $IX = 1$ DO 45 1=2,11 GO TO (41,42), IK 41 00 50 K=1.11 XCCS={X{I+K}\*3.141592653}/180 50 XII+KI=COSIXCOSI  $IX = 2$ GO TO 45 42 DO 55 K=1,11 X5IN=(X(I.K)\*3.141592653)/180 55 X(I K)=SIN(XSIN)  $1K = 1$ 45 CONTINUE

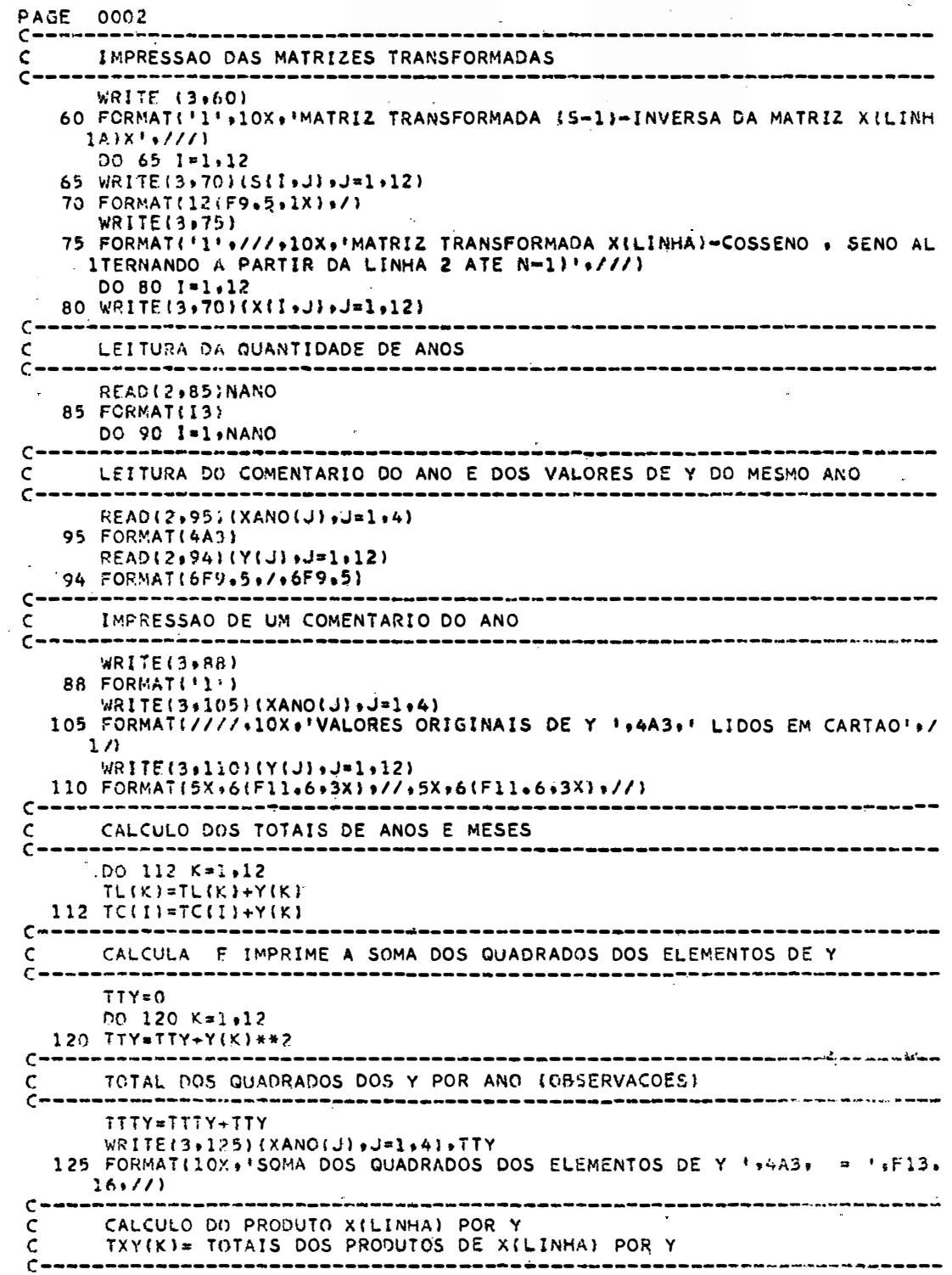

 $\ddot{\phantom{0}}$ 

 $\overline{a}$ 

 $\ddot{\phantom{a}}$ 

 $\frac{1}{2}$ 

l.

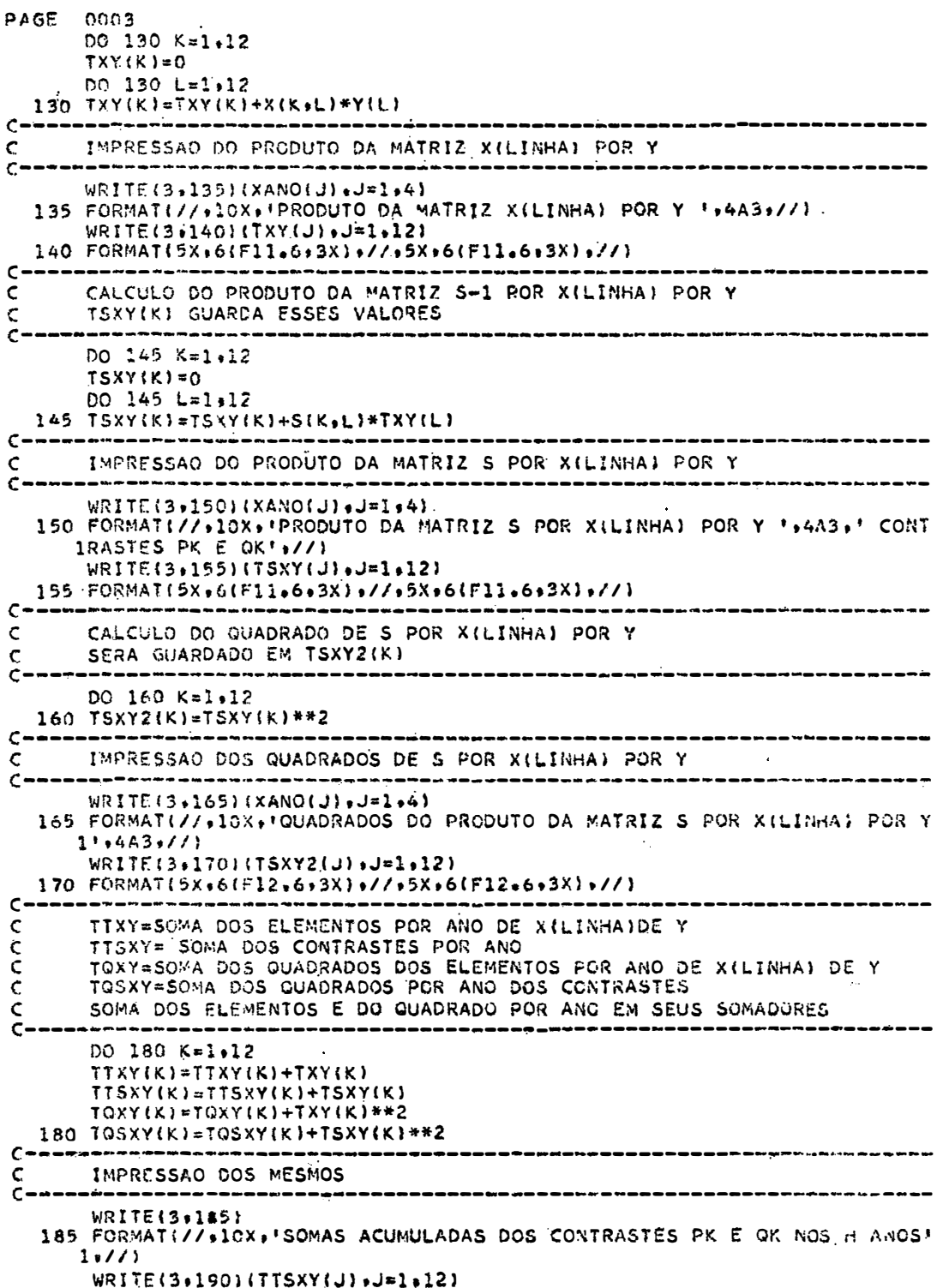

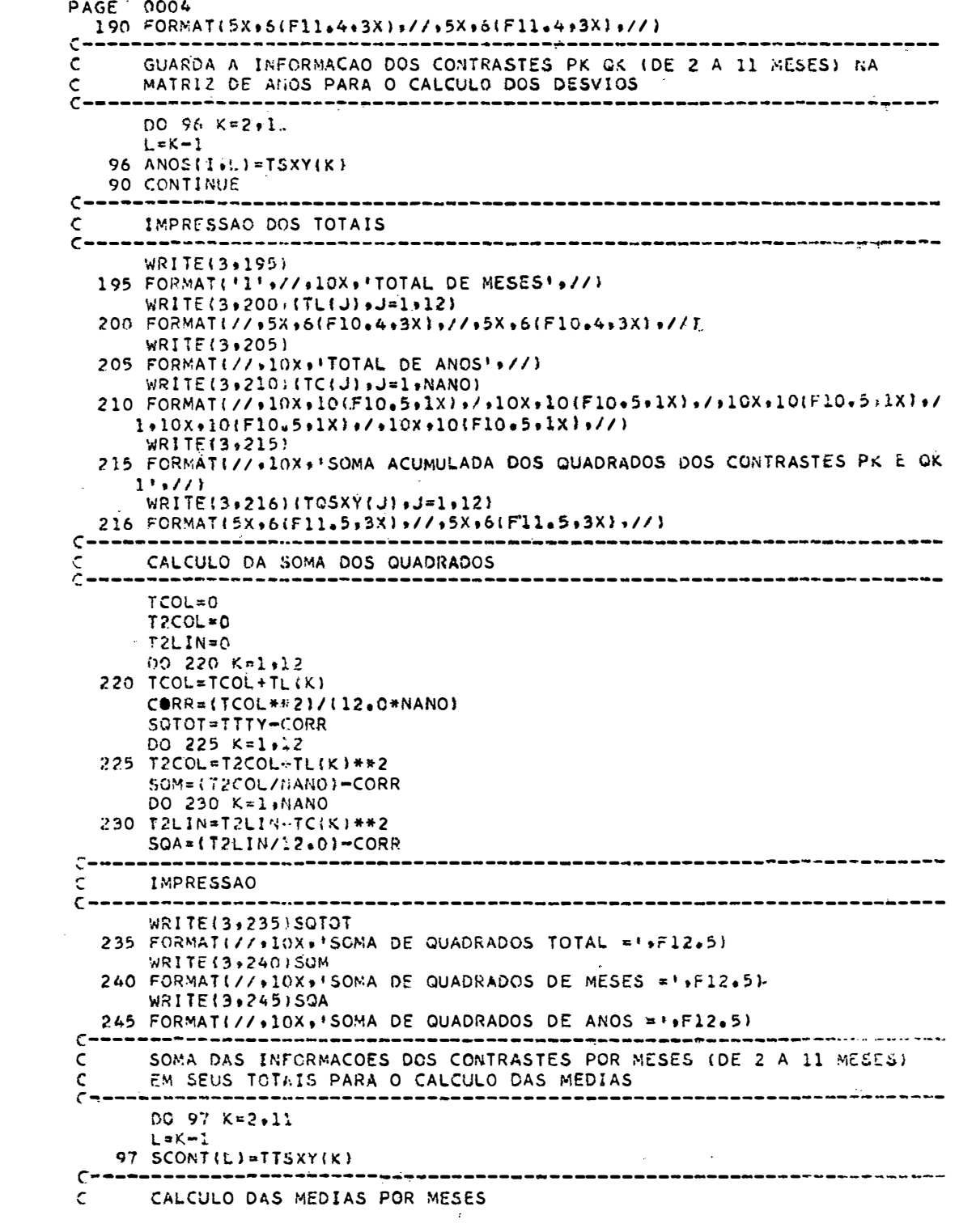

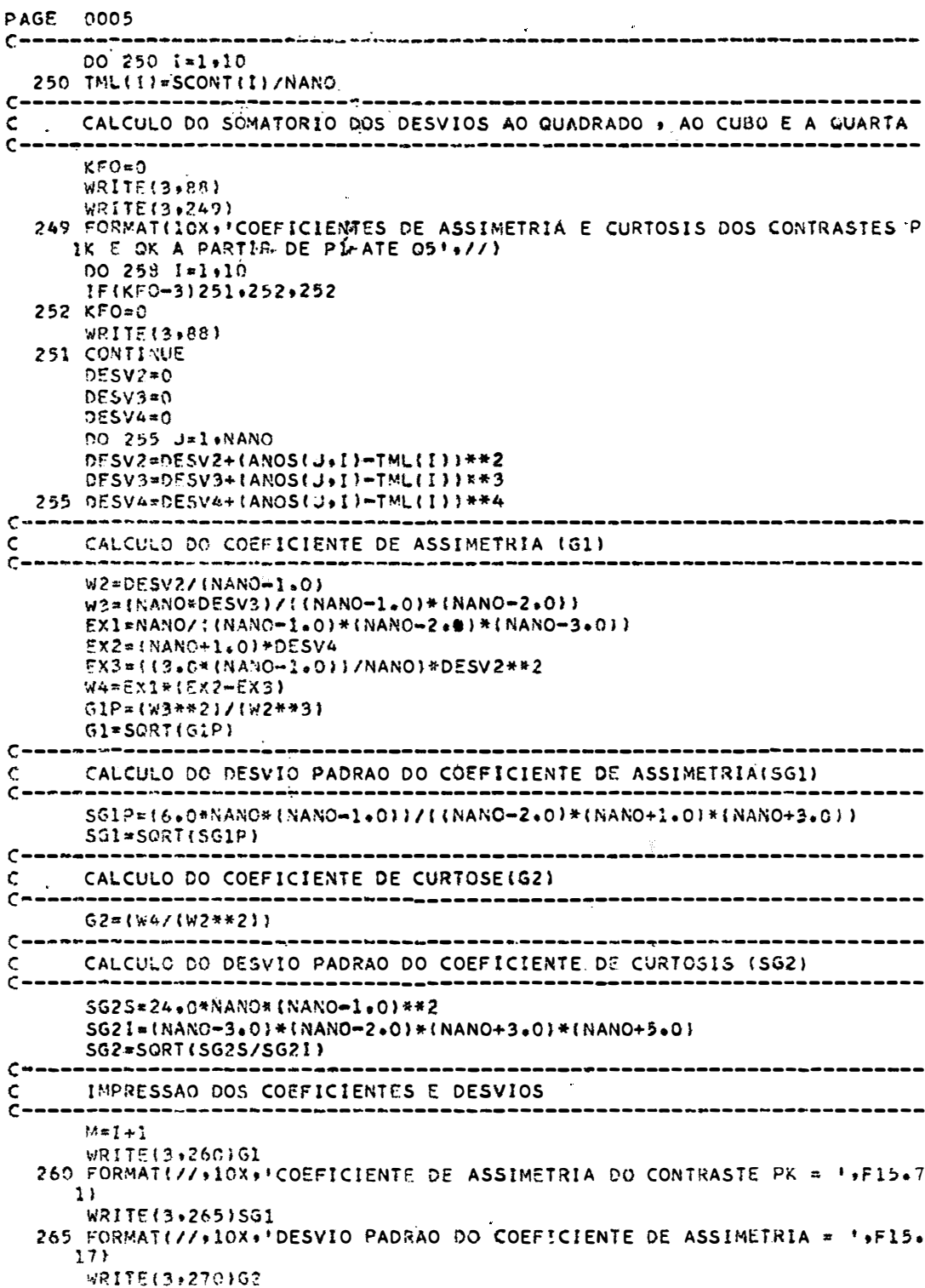

 $\bar{\mathcal{A}}$ 

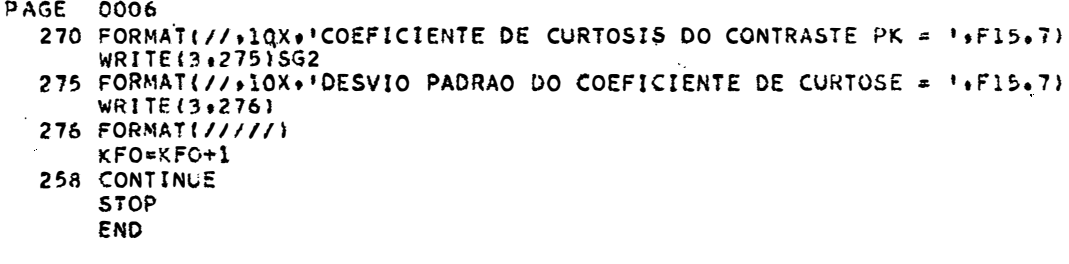

 $\hat{\boldsymbol{\beta}}$